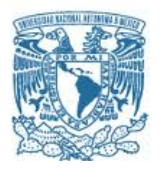

## **UNIVERSIDAD NACIONAL AUTÓNOMA DE MÉXICO**

PROGRAMA DE MAESTRÍA Y DOCTORADO EN CIENCIAS MATEMÁTICAS Y DE LA ESPECIALIZACIÓN EN ESTADÍSTICA APLICADA

UNA INTRODUCCION A PROBLEMAS INHOMOGENEOS CON FUNCIONES ESFEROIDALES

> TESIS QUE PARA OPTAR POR EL GRADO DE: MAESTRO EN CIENCIAS

PRESENTA: NORBERTO JOSE OCHOA BLANCAS

DIRECTOR DOCTOR RICARDO MENDEZ FRAGOSO, FACULTAD DE CIENCIAS

CIUDAD DE MÉXICO 5 DE ABRIL DE 2019

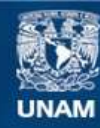

Universidad Nacional Autónoma de México

**UNAM – Dirección General de Bibliotecas Tesis Digitales Restricciones de uso**

## **DERECHOS RESERVADOS © PROHIBIDA SU REPRODUCCIÓN TOTAL O PARCIAL**

Todo el material contenido en esta tesis esta protegido por la Ley Federal del Derecho de Autor (LFDA) de los Estados Unidos Mexicanos (México).

**Biblioteca Central** 

Dirección General de Bibliotecas de la UNAM

El uso de imágenes, fragmentos de videos, y demás material que sea objeto de protección de los derechos de autor, será exclusivamente para fines educativos e informativos y deberá citar la fuente donde la obtuvo mencionando el autor o autores. Cualquier uso distinto como el lucro, reproducción, edición o modificación, será perseguido y sancionado por el respectivo titular de los Derechos de Autor.

## Agradecimientos

Agradezco a mis padres y hermanas por apoyarme e impulsarme a alcanzar mis metas y a los amigos que pasaron buenos y malos momentos conmigo mientras me convertía en científico.

A la UNAM y la Facultad de Ciencias ya que me dieron herramientas para desarrollarme como científico y como persona. Al posgrado en Ciencias Matemáticas.

A los sinodales por tomarse el tiempo de revisar el trabajo y mejorarlo.

Agradezco el apoyo otorgado por los proyectos PAPIIT IN-114518 y los proyectos PAPIME PE-112919 y PE-104917.

A Ricardo por permitirme trabajar en este proyecto y la ayuda que me ha brindado durante mis estudios no sólo como asesor sino como amigo.

# $\acute{I}$ ndice general

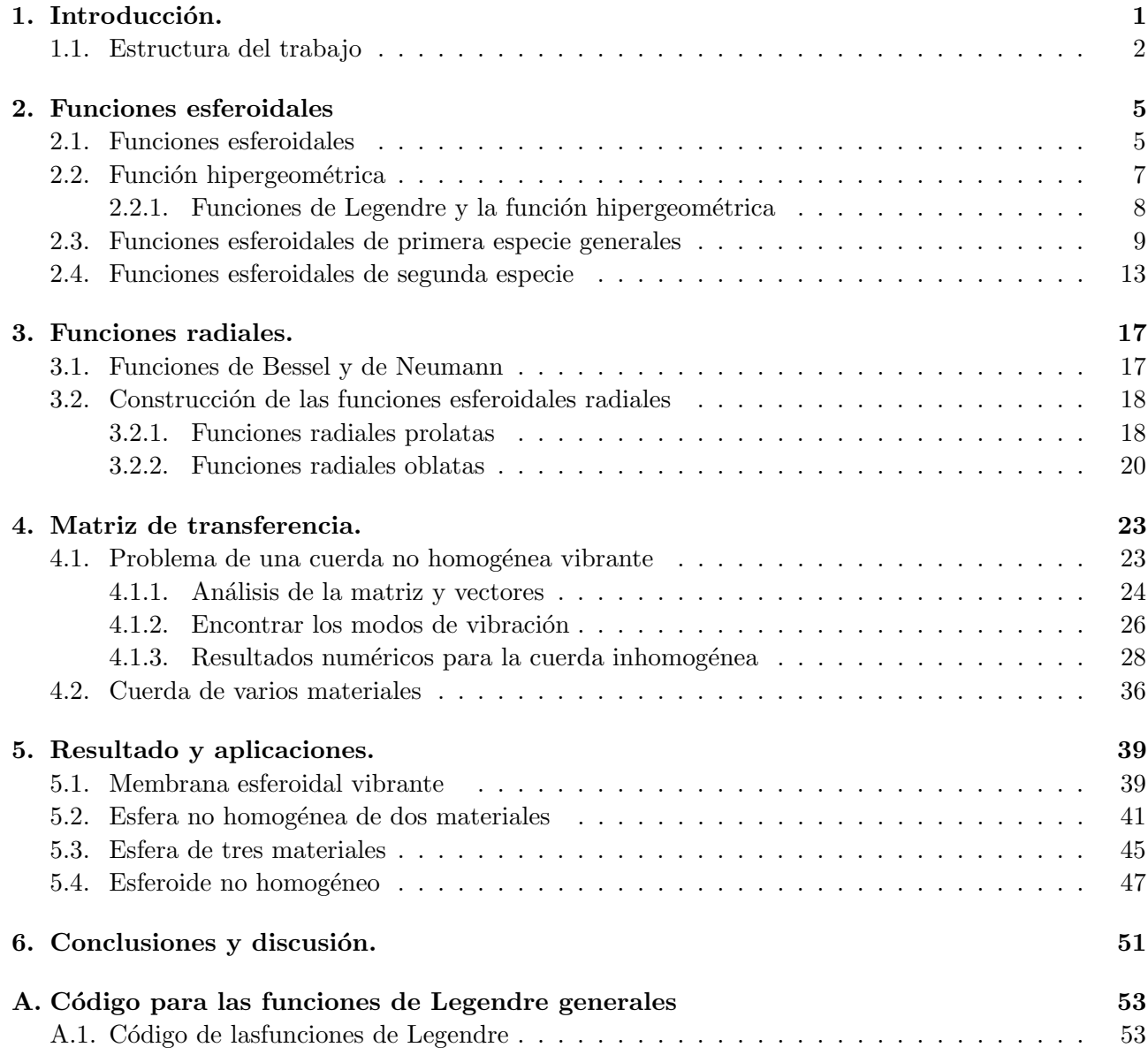

## Bibliografía **57**

# Capítulo

## Introducción.

No sólo leas algo, ¡pelea por eso! Has tus propias preguntas, busca tus propios ejemplos, realiza tus propias pruebas.

### PAUL HALMOS.

Para hacer modelos o caracterizar un sistema, en muchas ocasiones se utilizan aproximaciones que se basan en la geometría del objeto estudiado. En primera aproximación, para una gran cantidad de sistemas, se puede utilizar la forma esférica, como en el caso de la Tierra. Sin embargo, en el siglo XXI se tiene la tecnología para hacer mediciones experimentales mas precisas, y por enede los modelos matemáticos a utilizar se deben de adaptar mejor a la geometría del sistema como se ejemplifica en las referencias [1–4]. El presente trabajo es una extensión natural de la tesis realizada por el autor durante la licenciatura. As´ı mismo, este trabajo ayuda a entender como las funciones esferoidales (oblatas y prolatas) permiten entender fenómenos con una simetría no esférica y que en la vida real son más afines a estas formas.

Otra de las suposiciones que se hace en la mayoría de los sistemas de estudio es que son homogéneos, cuando en la realidad se tiene que los sistemas por lo general son inhomogéneos o estratificados. Para todo lo anterior, el autor de este trabajo desarrolló una serie programas de computo para poder calcular las funciones esferoidales, y resolver algunos problemas inhomogéneos. En particular, en este trabajo se generó una pequeña biblioteca de funciones relacionada con funciones esferoidales prolatas, debido a que no hay muchos programas de c´omputo que manejen estas funciones de forma transparente y para un amplio conjunto de par´ametros que involucran estas funciones. Los programas de c´omputo están escritos en lenguaje Python por comodidad y transparencia al lector, pero están hechos de tal manera que su adaptación a otros lenguajes es muy sencilla.

Un ejemplo de un problema trascendente donde se aplican las coordenadas esferoidales mejor que las esféricas y los sistemas inhomogéneos es cuando se hace un modelo de la cabeza humana. Mientras se tenga un modelo más exacto al de ésta mejor se podrá realizar una mejor detección de problemas. También muchos órganos del cuerpo humano son mejor aproximados por esta geometría que por cualquiera de las estándar, debido a que en su mayoría se trata de cuerpos alargados o achatados. Cuando se realizan predicciones del clima es importante tomar en cuenta el potencial gravitacional, y como la Tierra es más parecido a un esferoide oblato, actualmente existen modelos que toman

esto en cuenta [1]. También, hay una rama importante de la mecánica cuántica, interacción radiaciónmateria de sistemas cuánticos confinados, que utiliza sistemas atómicos o moleculares con restricciones geométricas en los que es importante tomar en cuenta la asimétrica del sistema de estudio [2]. Otro ejemplo es en un planeta tan grande como Júpiter ocurren fenómenos interesantes en su atmósfera que tienen una descripción más precisa cuando se utiliza un esferoide oblato con la finalidad de hacer predicciones en el comportamiento del clima [3]. En la óptica siertos tipos de rayos viajan en una forma hiperboloide que es descrita por las coordenadas esferoidales oblatas [4].

La diferencia con lo realizado en mi tesis de licenciatura es que es dicho trabajo se realizó un programa en Python para calcular funciones esferoidales angulares de orden y grado enteros. Mientras que en la presente contribución se realizó un programa para calcular funciones esferoidales angulares y radiales para cualquier orden y grado real de las funciones esferoidales, que no están disponibles en ning´un software abierto, y en todo caso se pueden encontrar en paquetes cerrados como Wolfram. Para calcular las funciones esferoidales angulares se realizaron programas de cómputo en Python para calcular cualquier grado y orden de las funciones de Legendre debido a que Python no cuenta una biblioteca que pueda calcular estas funciones de manera transparente como se muestra en el Apéndice A. También se analiza el problemas de la cuerda y la membrana esférica inhomogéneas, y adicional a ello se introduce el análisis equivalente para una membrana esferoidal inhomogénea con la finalidad de hacer modelos m´as parecidos a la realidad. As´ı mismo, a lo largo de este desarrollo se da una introducción a las funciones hipergeométricas y a las funciones de Bessel, todo con el objetivo de que cualquier estudiante de licenciatura pueda entender la tesis con facilidad.

## 1.1. Estructura del trabajo

El contenido de este trabajo esta distribuido de la siguiente manera. En el Capítulo 2 se explica c´omo calcular las funciones esferoidales angulares de cualquier grado y orden. Para poder calcular las funciones esferoidales es necesario entender propiedades de los polinomios de Legendre, así que se da una introducción a la función hipergeométrica y su relación con los polinomios de Legendre para entender las propiedades de estos. Luego se presenta una de las maneras de calcular la funciones esferoidales angulares prolatas y su contra parte oblata. En el Apéndice A se presentan los programas que utiliza dichos principios que calcular las funciones de dicho Capítulo.

En el Capítulo 3 se calculan las funciones radiales. Se introducen las funciones esféricas de Bessel y de Neumann. En la segunda parte del cap´ıtulo se expone la forma de calcular las funciones radiales prolatas, y finalmente se hace lo an´alogo para las funciones oblatas.

En la siguientes Tablas se expone un panorama general de las funciones esferoidales con la finalidad de familiarizarnos con su notación, rangos de validez y singularidades.

| Nombre del sistema coordenado | Coordenadas       | Dominio                    | Función                          | Singularidades             |
|-------------------------------|-------------------|----------------------------|----------------------------------|----------------------------|
| Esféricas                     | $\theta$ , $\phi$ | $[0, \pi]$ , $[-\pi, \pi]$ | $Y_l^m(\theta,\phi)$             | no tiene                   |
| Esféricas de segunda especie  | $\theta$ , $\phi$ | $[0, \pi]$ , $[-\pi, \pi]$ | $Q_l^m(\theta,\phi)$             | $\theta \in \{-\pi, \pi\}$ |
| Esferoidal prolata            | $\eta$ , $\phi$   | $[-1,1]$ , $[0,2\pi]$      | $S_l^{m(1)}(\eta)e^{im\phi}$     | no tiene                   |
| Esferoidal prolata            | $\eta$ , $\phi$   | $[-1,1]$ , $[0,2\pi]$      | $S_l^{m(2)}(\eta, c)e^{im\phi}$  | $\eta \in \{-1, 1\}$       |
| segunda especie               |                   |                            |                                  |                            |
| Esferoidales oblatas          | $\eta$ , $\phi$   | $[-1,1], [0,2\pi]$         | $S_l^{m(1)}(\eta, ic)e^{im\phi}$ | no tiene                   |
| Esferoidal oblata             | $\eta$ , $\phi$   | $[-1,1]$ , $[0,2\pi]$      | $S_i^{m(2)}(\eta, ic)e^{im\phi}$ | $\eta \in \{-1,1\}$        |
| segunda especie               |                   |                            |                                  |                            |

Tabla 1.1: Tabla de funciones angulares y sus variables.

| Nombre del sistema           | coordenadas | dominio      | función                     | singularidades      |
|------------------------------|-------------|--------------|-----------------------------|---------------------|
| Esféricas                    | r           | $(0,\infty)$ | $J_{\alpha}(r)$             | $r=0$               |
| Esféricas de segunda especie |             | $(0,\infty)$ | $Y_{\alpha}(r)$             | $r=0$               |
| Esferoidal prolata           |             | $[1,\infty)$ | $(\xi, c)$                  | no tiene            |
| Esferoidal prolata           |             | $(1,\infty)$ | $R_i^{m(2)}(\xi, c)$        | $\epsilon = \pm$    |
| segunda especie              |             |              |                             |                     |
| Esferoidales oblatas         |             | $(1,\infty)$ | $R_l^{m_l}$<br>$(i\xi, ic)$ | no tiene            |
| Esferoidal oblatas           |             | $(1,\infty)$ | $R_l^{m(2)}(i\xi, ic)$      | $\xi = \frac{1}{a}$ |
| segunda especie              |             |              |                             |                     |

Tabla 1.2: Tabla de funciones radiales y sus variables.

El valor c es una variable que depende de la distancia entre los focos. En las referencias [5–7] se puede estudiar la manera de encontrar el valor de c, pero éste es siempre proporcional a la distancia focal dependiendo del problema de estudio.

En el Capítulo 4 se introduce el problema de una onda viajando en una cuerda inhomogénea como parte del inicio de las aplicaciones de este trabajo. Para resolver este tipo de problemas se estudia el m´etodo de la matriz de transferencia. Se empieza por resolver el problema de una cuerda hecha de dos materiales distintos, después se realiza el problema de una cuerda de tres materiales y la forma de generalizarla a un número arbitrario de materiales. Esté problema ayuda a introducir el método de la matriz de transferencia que es útil en otras geometrías y para cierto tipo de parches en más dimensiones.

En el Capítulo 5 se realiza el problema de una membrana esferoidal aplicando la metodología utilizada en los Capítulos  $2 \text{ y } 3$ , y tomando en cuanta las técnicas expuestas en el Capítulo 4. Luego se realiza el problema de una membrana esférica inhomogénea de dos materiales para ilustrar la utilidad del método de la matriz de transferencia y se explica como hacer la generalización a más materiales. Finalmente se combinan los temas expuestos en la tesis resolviendo el problema de una membrana esferoidal inhomogénea.

El presente trabajo culmina con una recapitulación de lo realizado durante todo el trabajo y con sugerencias para futuros estudios utilizando la aprendido durante la realización de la tesis. Además se hace una invitación a estudiantes de otras ramas del conocimiento, por ejemplo física, ingeniería y biolog´ıa, a estudiar este tipo de temas que tienen un gran n´umero de aplicaciones en sus campos de estudio. Finalmente se introduce una Apéndice con los programas realizados durante este trabajo para puedan ser utilizados por cualquier persona.

En el futuro se planea aplicar los resultados de este trabajo en problemas inhomogéneos en propagación de ondas sísmicas, imagenología médica para obtener mejores estimaciones del comportamiento del cuerpo humano, en otros campos como el de la biología para como entender la hidrodinámica de la concha de un cangrejo ermitaño, y finalmente para entender problemas de electromagnetismo en el ´area de antenas. Como se puede ver las contribuciones que tiene este trabajo en diferentes disciplinas lo convierte en un material muy versátil y sencillo de manejar.

# $\overline{\phantom{a}}$ Capítulo  $\overline{\phantom{a}}$

## Funciones esferoidales

En este Capítulo se explica la forma de encontrar las funciones esferoidales angulares en términos de los polinomios de Legendre. Cabe mencionar que existen varias plataformas de programación y lenguajes de c´omputo que calculan las funciones esferoidales de grado y orden enteros, pero el objetivo de este Capítulo es explicar cómo se pueden calcular cuando sus índices no son enteros. Para ello, primero se da una introducción sobre las funciones esferoidales, y luego se da una introducción a la función hipergeométrica de Gauss para entender propiedades de las funciones de Legendre que serán muy útiles en los cálculos de dichas funciones. Posteriormente se explica la manera en que se pueden calcular las funciones esferoidales angulares de cualquier grado y orden en términos de funciones de Legendre y se presentan algunos resultados ilustrativos. El caso de las funciones radiales se estudiará en el siguiente Capítulo, pero podemos anticipar que la técnica que aquí se utiliza es muy parecida a la que se muestra en las siguientes secciones.

## 2.1. Funciones esferoidales

Comencemos con el problema de propagación de ondas en una membrana esferoidal, se realiza la suposición de que la función que gobierna la manera en que vibra la membrana es  $\Phi(t, \phi, \eta, \xi)$ para abrebiar la función se denota como  $\Phi$ . La variable  $\phi$  es la coordenada polar,  $\eta$  es la coordenada azimutal y  $\xi$  es la coordenada radial. La constante v es la veocidad a la que se propagan las ondas en la membrana. La ecuación de onda en coordenadas esferoidales prolatas  $[6-8]$ :

$$
\nabla^2 \Phi - \frac{1}{v^2} \frac{\partial^2 \Phi}{\partial t^2} = \frac{\partial}{\partial \xi} \left[ (\xi^2 - 1) \frac{\partial \Phi}{\partial \xi} \right] +
$$
  
+ 
$$
\frac{\partial}{\partial \eta} \left[ (1 - \eta^2) \frac{\partial \Phi}{\partial \eta} \right] + \frac{\xi^2 - \eta^2}{(\xi^2 - 1)(1 - \eta^2)} \frac{\partial^2 \Phi}{\partial \phi^2} + \left( \frac{\omega f}{v} \right)^2 (\xi^2 - \eta^2) \Phi = 0 , \quad (2.1)
$$

donde  $\omega$  es la parte temporal de la función  $\Phi$  que tiene la forma  $e^{i\omega t}$ , la función aún sin la parte temporal se seguira denotando como Φ. La letra f es la distancia entre los focos del esferoide. En la literatura se suele denominar al valor  $\frac{\omega f}{v}$  como c. De esta manera nos concentraremos en las variables ξ,  $η$  y φ definidas de acuerdo al Capítulo anterior.

Con las consideraciones anteriores, el caso análogo a la Ec.  $(2.1)$ <sup>1</sup> pero para las coordenadas esferoidales oblatas toma la siguiente forma

$$
\nabla \Phi + k^2 \Phi = \frac{\partial}{\partial \xi} \left[ (\xi^2 + 1) \frac{\partial \Phi}{\partial \xi} \right] + \n+ \frac{\partial}{\partial \eta} \left[ (1 - \eta^2) \frac{\partial \Phi}{\partial \eta} \right] + \frac{\xi^2 + \eta^2}{(\xi^2 + 1)(1 - \eta^2)} \frac{\partial^2 \Phi}{\partial \phi^2} + c^2 (\xi^2 + \eta^2) \Phi = 0.
$$
\n(2.2)

Como se puede observar, las dos ecuaciones tienen muchas similitudes, módulo cambio de signos y rangos de validez en las variables  $\xi$  y  $\eta$ , que se mencionaron en el Capítulo anterior. Para resolver las Ecs.  $(2.1)$  y  $(2.2)$  se utiliza el método de separación en estas variables. Los detalles de las ecuaciones resultantes de la separación de variables se encuentran en las referencias [6–8], pero esto trae como consecuencia que en el caso de la función angular esferoidal prolata se necesita resolver la ecuación

$$
\frac{d}{dz}\left((1-z^2)\frac{dS(z)}{dz}\right) + \left(\lambda + c^2z^2 - \frac{\mu}{1-z^2}\right)S(z) = 0 , \qquad (2.3)
$$

donde se está utilizando la variable  $z$  para representar cualquier variable esferoidal, para resolver el caso radial o los casos oblatas, se necesitan hacer cambios en la ecuación según la variable que se dese resolver, [5–8]. La variable  $\lambda$  es una constante resultado de la separación de variables, que más adelante ser´a determinada. En el caso de las coordenadas radiales esferoidales prolatas se tiene que resolver la Ec (2.3) pero con el dominio  $z \in (1,\infty)$ . Las coordenadas angulares esferoidales oblatas se obtienen cambiando  $c \to ic$  en la Ec (2.3) con el dominio  $z \in [-1,1]$ . Y finalmente las funciones esferoidales radiales oblatas se obtienen modificando en la Ec (2.3) con  $c \to ic$  y  $z \to iz$ . Por lo tanto en este Capítulo únicamente nos enfocaremos en resolver las funciones angulares esferoidales prolatas, ya que las oblatas se obtienen con un cambio de variable.

Para obtener las soluciones a la ecuación antes mencionada, se utiliza el método de Frobenius y ocupando la expansión en términos de funciones de Legendre [6–8]. Esta forma de obtener las soluciones proviene del hecho de que geom´etricamente hablando, el esferoide es parecido a la esfera y por lo tanto las funciones especiales de éste último sistema coordenado son una buena base para encontrar las soluciones que estamos buscando. De esta manera se obtiene que,

$$
S^{\mu(1)}(z) = \sum_{j=0}^{\infty} d_j P_j^{\mu}(z) , \qquad (2.4)
$$

donde el superíndice (1) indica que la función es de primera especie, más adelante se explica las funciones de segunda especie. El índice  $\mu$  es la constante que viene de la variable  $\phi$ . La función de primera especie converge en los puntos  $\pm 1$ , y  $\mu$  es el mismo índice que se encuentra en la Ec (2.3), por ahora supondremos entero  $\mu = m \in N$ .

Si la serie se sustituye en la ecuación diferencial y se utilizan las propiedades de las funciones de Legendre, que pueden ser consultadas en las referencias  $[6,8,10]$ , se obtiene que la ecuación se satisface si se cumple que

$$
\alpha_j d_{j+2} P^m_{j+m} + (\beta_j - \lambda_{m,n}) d_j P^m_{j+m} + \gamma_j d_{j-2} P^m_{j+m} = 0, \qquad (2.5)
$$

donde

<sup>&</sup>lt;sup>1</sup> en física normalmente se abrevia el término  $\frac{\omega}{v} = k$ 

$$
\alpha_j = \frac{(2m+j+2)(2m+j+1)c^2}{(2m+2j+3)(2m+2j+5)},
$$
\n(2.6)

$$
\beta_j = (m+j)(m+j+1) + \frac{2(m+j)(m+j+1) - 2m^2 - 1}{(2m+2j-1)(2m+2j+3)}c^2,
$$
\n(2.7)

$$
\gamma_j = \frac{n(n-1)c^2}{(2m+2j-1)(2m+2j-3)} \quad . \tag{2.8}
$$

para el caso de la Ec. (2.3) s´olo es necesario utilizar polinomios de Legendre de grados y clases enteros,  $[6-8]$ , las funciones de Legendre de grado  $n < m$  con n entero valen cero en todo punto, por lo tanto las funciones de Legendre empiezan desde que el grado es  $m$ . La variable j indicá el término de la serie, empiezan desde 0 y abarcan todos los naturales, y se le suma el valor m por lo ya mencionado.

El encontrar la función que cumpla la Ec  $(2.3)$  pasó de un problema de una ecuación diferencial a resolver los coeficientes de la  $Ec(2.4)$  que es una ecuación algebraica, así que se puede resolver introduciendo los coeficientes  $d_i$  en una matriz y se obtienen los eigenvalores y eigenvectores. Existen varios métodos que pueden ser más rápidos o lentos, pero este fue elegido por ser fácil de implementar computacionalmente estable. De esta manera, se pueden clasificar las funciones en términos de sus nodos o exitaciones utilizando un subíndice que por lo general se denota con n en la literatura [5–8] y con ello las eigenfunciones son  $S_n^{m(1)}(z)$ . El término  $\lambda_{m,n}$  se le denomina eigenvector obtenido a partir de la matriz que genera a los  $d_i$  en la Ec. (2.5). Note que este eigenvector también hereda los índices  $m \, y$  n asociados a la solución encontrada, para las funciones de Legendre asociadas el eigenvalor es  $n(n + 1)$ , así que estos eigenvalores también dan una idea de cómo cambia la función esferoidal de su contraparte de Legendre.

## 2.2. Función hipergeométrica

Para calcular las funciones prolatas de segunda especie se deben entender ciertas propiedades de los polinomios de Legendre. Así que primero se hará una pequeña exposición de la función hipergeométrica que ayudará a entender estas propiedades. Si tenemos una ecuación diferencial de segundo orden que a lo más posee tres singularidades regulares, ésta se puede reducir a la ecuación hipergeométrica, también llamada ecuación de Gauss [9]:

$$
z(1-z)\frac{d^2u}{dz^2} + [c - (a+b+1)z] \frac{du}{dz} - abu = 0,
$$
\n(2.9)

donde z es la variable independiente, y  $a, b, c$  son en general parámetros complejos. Para resolver la  $Ec(2.9)$  se utiliza el método de Frobenius

$$
u(z) = \sum_{n=0}^{\infty} c_n z^n . \qquad (2.10)
$$

Sustituyendo en la ecuación diferencial se llega a la conclusión de que los coeficientes son [11]

$$
n(n + c - 1)c_n = (n - 1 + a)(n - 1 + b)c_{n-1}.
$$
\n(2.11)

Así que la función  $u(z)$  se expresa en términos de series de potencias, [9, 11] <sup>2</sup>

$$
u = {}_{2}F_{1}(a, b; c; z) = \sum_{n=0}^{\infty} \frac{(a)_{n}(b)_{n}z^{n}}{(c)_{n}n!},
$$
\n(2.12)

donde  $(a)_n$  son los símbolos de Pochhammer definidos de la siguiente manera:

$$
(a)_n = \frac{\Gamma(a+n)}{\Gamma(a)}.
$$
\n(2.13)

La expansión en la Ec  $(2.12)$  se utiliza para demostrar varias propiedades de la función hipergeométrica. La ecuación hipergeométrica no es el tema principal de este trabajo, pero información sobre las propiedades de estas funciones y sus aplicaciones se encuentran en las referencias [6, 8–11]. Para fines de este trabajo, y por cuestiones prácticas, se utiliza la siguiente relación, [9]:

$$
{}_2F_1(a,b;c;z) = (1-z)^{c-a-b} {}_2F_1(c-a,c-b;c;z).
$$
\n(2.14)

### 2.2.1. Funciones de Legendre y la función hipergeométrica

La relación entre los polinomios de Legendre y la función hipergeométrica es importante en este trabajo, ya que la segunda resulta ser una generalización de la primera para índices no esteros que se desea calcular. La ecuación diferencial de orden  $\mu$  e índice  $\nu$  de Legendre  $P^{\mu}_{\nu}(z)$  es [6,8-10]

$$
(1 - z2)\frac{d2w}{dz2} - 2z\frac{dw}{dz} - (\nu(1 + \nu) - \frac{\mu2}{1 - z2})w = 0,
$$
\n(2.15)

y utilizando el cambio de variable  $w(z) = (z^2 - 1)^{\frac{\mu}{2}}v(z)$  en la Ec. (2.15) se obtiene, [9]:

$$
(1 - z2)\frac{d2v}{dz2} - 2(\mu + 1)z\frac{dv}{dz} + (\nu - \mu)(\nu + \mu + 1)v = 0.
$$
 (2.16)

Adicionalmente haciendo el cambio de variable  $\zeta = \frac{1-z}{2}$  $\frac{-z}{2}$  se obtiene

$$
\zeta(1-\zeta)\frac{d^2v}{d\zeta^2} + (\mu+1)(1-2\zeta)\frac{dv}{d\zeta} + (\nu-\mu)(\nu+\mu+1)v = 0.
$$
 (2.17)

Esta es la ecuación de Gauss con parámetros  $a = \mu - \nu$ ,  $b = \mu + \nu + 1$  y  $c = \mu + 1$ . Por lo tanto la solución en términos de la variable original es [9]

$$
w = P_{\nu}^{\mu}(z) = \frac{1}{\Gamma(1-\mu)} \left(\frac{z+1}{z-1}\right)^{\mu/2} {}_{2}F_{1}(-\nu,\nu+1;1-\mu;\frac{1-z}{2}) \,. \tag{2.18}
$$

Dado que la ecuación de Legendre tiene dos soluciones por tratarse de una ecuación de segundo orden. La segunda se denomina  $Q^{\mu}_{\nu}(z)$ , y para obtener esta solución se realiza el cambio de variable  $\zeta = z^2$  convirtiendose en

$$
4\zeta(1-\zeta)\frac{d^2v}{d\zeta^2} + [2 - (4\mu + 6)\zeta]\frac{dv}{d\zeta} + (\nu - \mu)(\nu + \mu + 1)v = 0,
$$
\n(2.19)

<sup>&</sup>lt;sup>2</sup>Los subíndices en <sub>2</sub>F<sub>1</sub> indican el tipo de función hipergeométrica de Gauss y denotan el número de parámetros independientes en los símbolos de Pochhammer en la Ec. (2.13), mismos que se separan por punto y coma en la Ec.  $(2.12)$ . Cabe mencionar que en el presente trabajo no se utilizará ninguna otra función hipergeométrica y para mayor información sobre este tipo de funciones se pueden consultar la referencia [6].

que es la ecuación hipergeométrica con los parámetros  $a = \frac{\mu + \nu + 1}{2}$  $\frac{\nu+1}{2}, b = \frac{\mu-\nu}{2}$  $\frac{-\nu}{2}$  y  $c = \frac{1}{2}$  $\frac{1}{2}$ , y cuya solución se escribe como [9]

$$
w = Q_{\nu}^{\mu}(z)^{3} = e^{\mu i \pi} 2^{-(\nu+1)} \pi^{1/2} \frac{\Gamma(\mu+\nu+1)}{\Gamma(\nu+3/2)} z^{-\mu-\nu-1} (z^{2}-1)^{\mu/2} \times
$$
  

$$
{}_{2}F_{1} \left( \frac{1}{2}\nu + \frac{1}{2}\mu + 1, \frac{1}{2}\nu + \frac{1}{2}\mu + \frac{1}{2}; \nu + \frac{3}{2}; z^{-2} \right). \tag{2.20}
$$

Estas soluciones se extienden para todos los grados  $\mu$  y ordenes  $\nu$  reales, no sólo para enteros, que es muy importante para el presente trabajo debido a que se necesitan obtener las funciones prolatas para índices continuos. Utilizando la propiedad en la Ec. (2.14) la solución de segunda especie es

$$
Q^{\mu}_{\nu}(z) = e^{\mu i \pi} 2^{-(\nu+1)} \pi^{1/2} \frac{\Gamma(\mu+\nu+1)}{\Gamma(\nu+3/2)} z^{\mu-\nu-1} (z^2-1)^{-\frac{\mu}{2}} \times \tag{2.21}
$$

$$
{}_2F_1\left(\frac{1}{2}\nu - \frac{1}{2}\mu + 1, \frac{1}{2}\nu - \frac{1}{2}\mu + \frac{1}{2}; \nu + \frac{3}{2}; z^{-2}\right) \tag{2.22}
$$

En las referencias [6, 8–10], particularmente en la referencia [9], se pueden encontrar relaciones entre las funciones  $P^{\mu}_{\nu}$  y  $Q^{\mu}_{\nu}$ . Adicionalmente, en este caso, será de utilidad la siguiente relación

$$
\pi e^{\mu i \pi} \cos \pi \mu P_{\nu}^{\mu}(z) = \sin \pi (\mu + \nu) Q_{\nu}^{\mu}(z) - \sin \pi (\nu - \mu) Q_{-\nu-1}^{\mu}(z). \tag{2.23}
$$

## 2.3. Funciones esferoidales de primera especie generales

Con las funciones de Legendre con índices continuos se puede obtener las funciones esferoidales de primera especie para ´ındices que pertennescan a los reales. Para esto, se propone el siguiente desarrollo:

$$
S_{\nu}^{\mu(1)}(z) = \sum_{j=-\infty}^{\infty} d_j^{\mu\nu} P_{\nu+j}^{\mu}(z) , \qquad (2.24)
$$

y en un momento se determinarán los límites de la suma. Si se sustituye el polinomio  $P^{\mu}_{\nu}$  en la Ec (2.3) resulta

$$
\left(c^{2}z^{2} - \lambda_{\nu}^{\mu}(c) + (\nu + j)(\nu + j + 1)\right)P_{\nu + j}^{\mu}(z) = c^{2}z^{2}P_{\nu + j}^{\mu}(z)
$$
\n(2.25)

Con las propiedades de la función hipergeométrica se puede demostrar que las funciones de Legendre, tanto de primera como de segunda especie, cumplen [6, 8–11]

$$
(2\nu+1)zf^{\mu}_{\nu}(z) = (\nu-\mu+1)f^{\mu}_{\nu+1}(z) + (\nu+\mu)f^{\mu}_{\nu-1}(z). \tag{2.26}
$$

Así que las igualdades de la Ec (2.25) se puede cambiar el término con  $c^2 z^2$  con el objetivo de tener ´unicamente funciones de Legendre, y estas cumplen

$$
\alpha_j d_{j+2} P_{j+\nu}^{\mu} + (\beta_j - \lambda_{\mu,\nu}) d_j P_{j+\nu}^{\mu} + \gamma_j d_{j-2} P_{j+\nu}^{\mu} = 0, \qquad (2.27)
$$

donde los coeficientes toman los siguientes valores

$$
\alpha_j = \frac{(\mu + \nu + j + 2)(\mu + \nu + j + 1)c^2}{(2\nu + 2j + 3)(2\nu + 2j + 5)},
$$
\n(2.28)

$$
\beta_j = (\nu + j)(\nu + j + 1) + \frac{2(\nu + j)(\nu + j + 1) - 2\mu^2 - 1}{(2\nu + 2j - 1)(2\nu + 2j + 3)}c^2, \qquad (2.29)
$$

$$
\gamma_j = \frac{(j - \mu + \nu)(j - \mu + \nu - 1)c^2}{(2\nu + 2j - 1)(2\nu + 2j - 3)}.
$$
\n(2.30)

Si los índices  $\mu$  y  $\nu$  son tales que  $\mu + \nu$  es natural entonces el término  $\alpha_{-\mu-\nu-2+\delta}$ , donde  $\delta$  es  $(\mu + \nu)$  mod 2, resulta que los valores de  $d_j$  con  $j \le -\mu - \nu - 1$  son nulos. De esta manera la serie queda [5]:

$$
S_{\nu}^{\mu(1)}(z) = \sum_{j=-\mu-\nu+\delta}^{\infty} d_j^{\mu\nu} P_{\nu+j}^{\mu}(z). \tag{2.31}
$$

Si los coeficientes cumplen  $\mu - \nu$  es un entero positivo el término  $\gamma_{\mu-\nu+\delta}$ , donde  $\delta$  es ( $\mu +$  $ν$ ) mod 2, se obtiene que los  $d_j$  con  $j ≥ μ - ν - 1$  son nulos y por lo tanto:

$$
S_{\nu}^{\mu(1)}(z) = \sum_{j=-\infty}^{\mu-\nu-2+\delta} d_j^{\mu\nu} P_{\nu+j}^{\mu}.
$$
 (2.32)

Estos casos se han implementado y optimizado en el programa de c´omputo durante este trabajo, para más detalles ver el Apéndice.

En el caso de que  $\nu = n + \frac{1}{2}$  $\frac{1}{2}$ , con *n* entero, los coeficientes  $\alpha_k^{\mu}$  $_k^{\mu}$ , con  $k \in [-\nu - \frac{5}{2}]$  $\frac{5}{2}$ ,  $-\nu - \frac{3}{2}$  $\frac{3}{2}$ , quedan divididos entre cero y por lo tanto divergen en esos valores. Lo mismo ocurre con los términos  $\gamma_k^{\mu}$  $\mu_k^{\mu}$ , para  $k \in [-\nu + \frac{1}{2}]$  $\frac{1}{2}$ ,  $-\nu + \frac{3}{2}$  $\frac{3}{2}$ ]. En este trabajo no se estudiarán a profundidad dichos casos, pero si se ilustrará dicho proceso en resultados posteriores de este Capítulo. A continuación se muestra un conjunto de Tablas con los eigenvalores (los valores de  $\lambda^{\mu}_{\nu}$ )representativos de los casos anteriores, en el presente trabajo se enfoca a las funciones esferoidales con coeficientes reales en cada tabla se calcula para una misma  $\mu$  los diferentes valores de  $\nu = n+$  una parte no entera:

|       | $n+0.1$    | $n+0.2$    | $n+0.3$    | $n+0.4$    |
|-------|------------|------------|------------|------------|
| $n=0$ | 0.4040329  | 0.4956752  | 0.5844601  | 0.6536702  |
| $n=1$ | 2.882309   | 3.1951153  | 3.5278534  | 3.8703957  |
| $n=2$ | 7.0397735  | 7.5667465  | 8.1141558  | 8.6817016  |
| $n=3$ | 13.2235508 | 13.9527301 | 14.7019862 | 15.4713076 |
| $n=4$ | 21.4178923 | 22.3475369 | 23.2972056 | 24.2668962 |
| $n=5$ | 31.6152044 | 32.7450154 | 33.8948366 | 35.0646674 |

Tabla 2.1: Eigenvalores para  $m = 0$  y  $c = 1$  y para valores intermedios de n antes de  $n+0.5$ .

|       | $n+0.6$    | $n+0.7$    | $n+0.8$    | $n+0.9$    |
|-------|------------|------------|------------|------------|
| $n=0$ | 1.7855432  | 1.9139638  | 2.1013772  | 2.3309669  |
| $n=1$ | 4.7389377  | 5.1452571  | 5.5847722  | 6.0482139  |
| $n=2$ | 9.8797287  | 10.5079869 | 11.1566386 | 11.8254821 |
| $n=3$ | 17.0701339 | 17.8996108 | 18.7491299 | 19.6186857 |
| $n=4$ | 26.2663355 | 27.296081  | 28.3458418 | 29.4156167 |
| $n=5$ | 37.4643549 | 38.6942104 | 39.9440731 | 41.2139424 |

Tabla 2.2: Eigenvalores para  $m = 0$  y  $c = 1$  y para valores intermedios de n después de  $n+0.5$ .

|       | $n+0.1$    | $n+0.2$               | $n+0.3$                | $n+0.4$               |
|-------|------------|-----------------------|------------------------|-----------------------|
| $n=0$ | 1.4096321  | $1.432142 + 0.5117 i$ | $1.3805841 + 0.6748 i$ | $1.349686 + 0.7559 i$ |
| $n=1$ | 2.597642   | 2.9848492             | 3.3826539              | 3.8270174             |
| $n=2$ | 6.9430407  | 7.479851              | 8.0356249              | 8.6108955             |
| $n=3$ | 13.1799433 | 13.9117713            | 14.6634281             | 15.4349379            |
| $n=4$ | 21.3925449 | 22.3233345            | 23.2740704             | 24.2447574            |
| $n=5$ | 31.5985092 | 32.7289279            | 33.8793238             | 35.0496986            |

Tabla 2.3: Eigenvalores para  $m = 1$  y  $c = 1$  y para valores intermedios de n después de  $n+0.5$ .

|       | $n+0.6$                | $n+0.7$                 | $n+0.8$                 | $n+0.9$    |
|-------|------------------------|-------------------------|-------------------------|------------|
| $n=0$ | $1.349686 + 0.75598 i$ | $1.380584 + 0.674826 i$ | $1.432142 + 0.511744 i$ | 1.599312   |
| $n=1$ | 4.4737704              | 4.9655181               | 5.4392646               | 5.9240117  |
| $n=2$ | 9.8165026              | 10.4501492              | 11.1030936              | 11.77565   |
| $n=3$ | 17.0375618             | 17.8687241              | 18.7197935              | 19.5907813 |
| $n=4$ | 26.2460016             | 27.2765662              | 28.3270966              | 29.3975956 |
| $n=5$ | 37.4503904             | 38.6807101              | 39.9310139              | 41.2013028 |

Tabla 2.4: Eigenvalores para  $m = 1$  y  $c = 1$  y para valores intermedios de n después de  $n+0.5$ .

En el caso de que los valores  $\mu$  y  $\nu$ , sean naturales y que se cumpla la condición de que  $\mu \leq \nu$ , la matriz tridiagonal se puede poner en la forma de Hermite, lo que quiere decir que sus eigenvalores son reales y crecientes. Cuando son naturales y  $\nu < \mu$ , la matriz es finita, por lo tanto los eigenvalores son las raíces de un polinomio. Si  $\nu + \mu$  es par, las raíces son complejos conjugados, en el caso de que  $\nu + \mu$ sea impar son complejos conjugados menos un valor que es real. Cuando los valores  $\mu$  y  $\nu$  son reales no enteros la manera de proceder es encontrar el eigenvalor de los  $m \, y \, n$  naturales más cercanos, luego se encuentran los eigenvalores de la matriz para unos  $\mu_1 = m + \delta$  y  $\nu_1 = n + \delta$  con  $\delta \ll 1$  y escoger el eigenvalor más cercano al de  $m$  y  $n$ . Posteriormente se obtienen los eigenvalores de la matriz con  $\mu_2 = \mu_1 + \delta$  y  $\nu_2 = \nu_1 + \delta$ , y posteriormente se escoge el valor más cercano a  $\mu_1$  y  $\nu_1$ , repitiendo estos pasos hasta llegar al eigenvalor de  $\mu$  y  $\nu$  deseados. Por lo tanto en el caso de que  $\nu < \mu$  se empieza con un eigenvalor complejo, ver Tabla  $(2.3)$ , la parte imaginaria empieza a crecer cuando el valor  $\nu$ se acerca a un semientero. La parte imaginaria se va haciendo poco a poco cero cuando  $\nu \rightarrow \mu$ , ver Tabla (2.4).

En las siguientes dos Figuras se anexan imágenes de la función  $S^{\mu(1)}_{\nu}(z,c)$  evaluada en el punto  $z = 0.5$  para valores de  $\nu$  fijo con diferentes valores de  $\mu$ , y para  $\mu$  fijo con diferentes valores de  $\nu$ . Esto

tiene la finalidad de mostrar el comportamiento de  $S_{\nu}^{\mu(1)}(z,c)$  cuando se tienen diferentes valores de los parámetros.

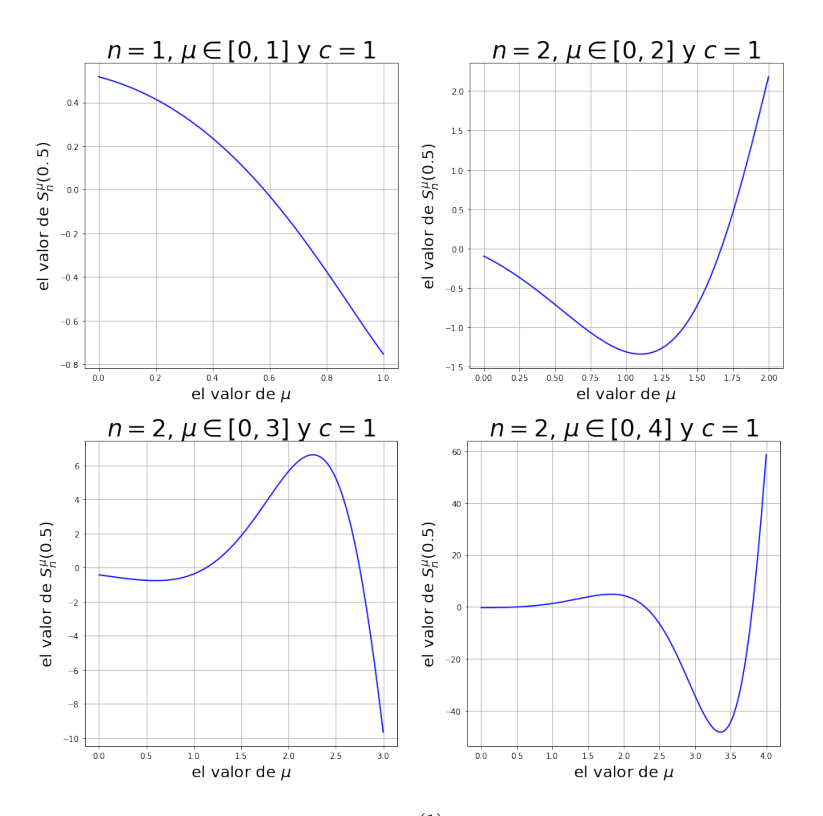

Figura 2.1: Gráficas de las funciones  $S_n^{\mu(1)}(0.5,1)$  para diferentes valores de  $\mu$ .

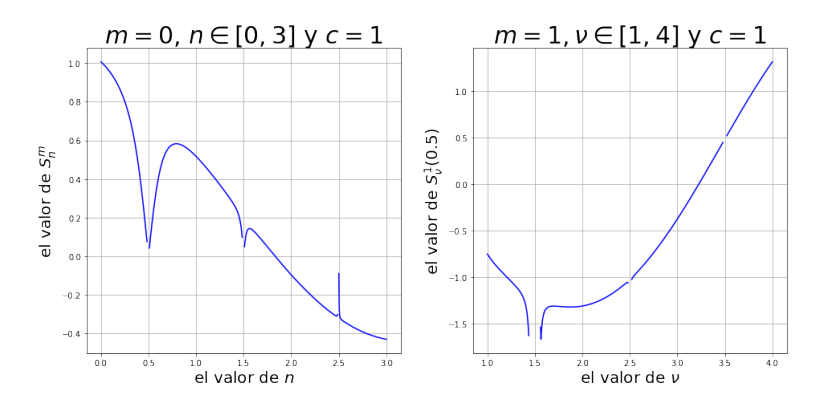

Figura 2.2: Gráficas de las función  $S_{\nu}^{m(1)}(0.5,1)$ , para diferentes valores de  $\nu$  cuando la función se acerca a un semientero que es  $n + \frac{1}{2}$ . Como puede apreciarse, la función no está definida, [5]. Además de que la matriz comienza a ser inestable numéricamente hablando.

En la Figura 2.3 se muestra el comportamiento de las funciones  $S_{\nu}^{\mu(1)}(z,c)$  para diferentes valores de c con la finalidad de exhibir que estas funciones tienen un comportamiento similar a las funciones de Legendre y por lo tanto sirven como una buena base de funciones para las de tipo esferoidal oblata y prolata.

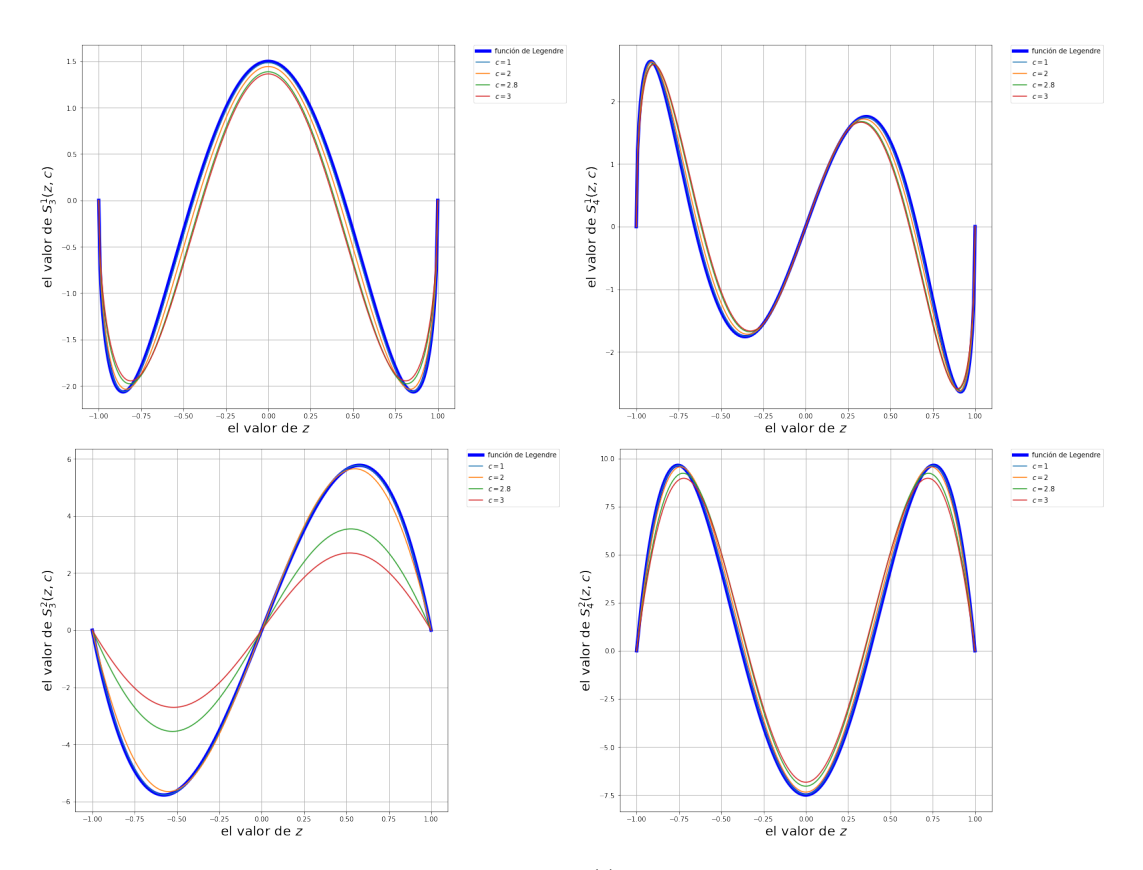

Figura 2.3: Estas son las gráficas de las funciones  $S_n^{m(1)}(z, c)$ , esta figura es para poder comparar cómo  $c$ ambian las funciones esferoidales si se cambia e parámetro  $c$ .

## 2.4. Funciones esferoidales de segunda especie

Al igual que para la ecuación de Legendre se tienen dos soluciones linealmente independientes, en el caso de las funciones esferoidales también se tiene el mismo caso. En analogía a la primera solución en la que ésta se encuentra en términos de los polinomios de Legendre de primera especie. La segunda solución linealmente independiente en coordenadas esferoidales está en términos de funciones de Legendre de segunda especie. A estas soluciones se les suele llamar funciones esferoidales de segunda especie y se denotan como  $S_n^{m(2)}(z)$ .

A diferencia de las funciones de Legendre de primera especie, los de segunda especie no son cero cuando  $n \leq m$ . De esta manera la expansión de funciones esferoidales de segunda especie tienen la forma

$$
S_n^{m(2)}(z) = \sum_{j=-\infty}^{\infty} d_j Q_j^m(z). \tag{2.33}
$$

La matriz utilizada para obtener estos  $d_i$  es la misma que utilizamos para obtener los de primera especie. Al utilizar la matriz sólo necesitamos calcular los índices enteros, por lo tanto eso va a influir en los valores que tomen los funciones. Cuando se calculan los eigenvectores nos damos cuenta de que los términos  $d_i$  con  $j < -2m$  se hacen 0 [7]. Lo que da la impresión de que hasta ese término se va a quedar la expansión, pero analizando la igualdad en  $(2.23)$ 

$$
Q_{-\nu-1}^{\mu}(z) = \pi e^{\mu i \pi} \frac{\cos \pi \mu}{\sin \pi (\nu - \mu)} P_{\nu}^{\mu}(z) + \frac{\sin \pi (\nu + \mu)}{\sin \pi (\nu - \mu)} Q_{\nu}^{\mu}(z), \tag{2.34}
$$

el seno de un número entero por  $\pi$  es cero, y el coseno es  $\pm 1$ . Por lo tanto si  $\nu = n + \rho$  y  $\mu = n$ , con  $n, m$  enteros y aplicado a la Ec (2.34) resulta

$$
\lim_{\nu \to n} Q_{-\nu-1}^{\mu} = \lim_{\rho \to 0} Q_{-n-\rho-1}^{\mu} = \pi e^{\min \frac{\cos \pi m}{\sin \pi (n + \rho - m)}} P_n^m(z) + \frac{\sin \pi (n + \rho + m)}{\sin \pi (n + \rho - m)} Q_n^m(z).
$$
 (2.35)

Utilizando la expansión de Taylor para la función seno y suponiendo que  $\rho$  es pequeño, el término que sobrevive es

$$
\lim_{\rho \to 0} Q_{-n-\rho-1}^{\mu} = \pi e^{im\pi} \frac{\cos \pi m}{\rho} P_n^m(z) \pm Q_n^m(z) . \tag{2.36}
$$

El término que está multiplicado al primero tiende a infinito, mientras que el segundo es finito. La manera de proceder es tomando el límite del término  $d_{j+\rho}$  por el límite de  $Q_{-}^{\mu}$  $\frac{\mu}{-n-\rho-1}$  [6–8]

$$
\lim_{\rho \to 0} d_{-n+\rho} Q_{-n-1}^m = \frac{d_{-n+\rho}}{\rho} P_{n-m-1}^m = d_{\rho|n} P_{n-m-1}^m , \qquad (2.37)
$$

donde el signo  $\rho|n$  significa que se tomó el límite de la Ec (2.37). Para lo anterior, simplemente se cambia el término  $\gamma_{-2m}$  en la Ec (2.5) por el límite  $\frac{\gamma_{-2m+\rho}}{\rho}$  y el resultado que se obtiene es

$$
\frac{c^2}{4\mu^2 - 1} \qquad \text{si } \mathbf{m} + \mathbf{n} \text{ es par}
$$
 (2.38)

$$
-\frac{c^2}{(2\mu - 1)(2\mu - 3)} \qquad \text{si } \mathbf{m} + \mathbf{n} \text{ es impar} \tag{2.39}
$$

De esta manera, lo que resulta en una expansión de la forma:

$$
S_n^{m(2)}(z) = \sum_{j=0}^{\infty} d_j Q_j^m(z) + \sum_{h=0}^{\infty} d_j P_{h-m-1}^m(z). \tag{2.40}
$$

Es importante notar que las funciones de segunda especie tienen una expansión en términos de dos funciones, y que una será par y la otra impar. Para los coeficientes continuos  $\mu$  y  $\nu$  que cumplan con  $\mu \pm \nu$  en los enteros pasa lo mismo. Y para el resto de coeficientes continuos será lo mismo que para los de la primera especie.

Finalmente, cuando se utilizan a  $\mu$  y  $\nu$  en los reales, ocurre exactamente lo mismo que para las funciones de primera especie:

$$
S_{\nu}^{\mu(2)}(z) = \sum_{j=-\infty}^{\mu-\nu-2+\delta} d_j^{\mu\nu} Q_{\nu+j}^{\mu}.
$$
\n(2.41)

Cuando se llegue al caso en el que  $\mu + \nu$  es un número natural utilizando la igualdad Ec (2.23), [5] , la función es de la forma:

$$
S_n^{m(2)}(z) = \sum_{j=k_0}^{\infty} d_j Q_j^m(z) +
$$
  
+  $(-1)^{\mu+\nu} \sum_{j=-\infty}^{k_0-2} d_j \left( \frac{\sin(\pi(\nu-\mu))}{\pi} Q_{-\nu-j-1}^m(z) + \cos(\mu \pi) \cos(\nu \pi) P_{-\nu-j-1}^m(z) \right) (2.42)$ 

donde la constante  $k_0 = -\mu - \nu + \delta$  con la variable  $\delta = (\mu + \nu)$  mod 2, los  $d_j$  se obtienen con la misma matriz que para las funciones de primera especie, con la diferencia de que el término  $\gamma_{k_0-2}$  es

$$
\frac{c^2}{4\mu^2 - 1} \text{ si } \mu + \nu \text{ es par}
$$
\n
$$
(2.43)
$$

$$
-\frac{c^2}{(2\mu - 1)(2\mu - 3)} \text{ si } \mu + \nu \text{ es impar}
$$
 (2.44)

En la Figura 2.4 se muestran algunas gráficas representativas de  $S^{\mu(2)}_{n}(z,c)$  para diferentes valores de  $\nu$  y  $\nu$  en analogía a las de la primera especie que se muestran en las Figuras 2.1 y 2.2.

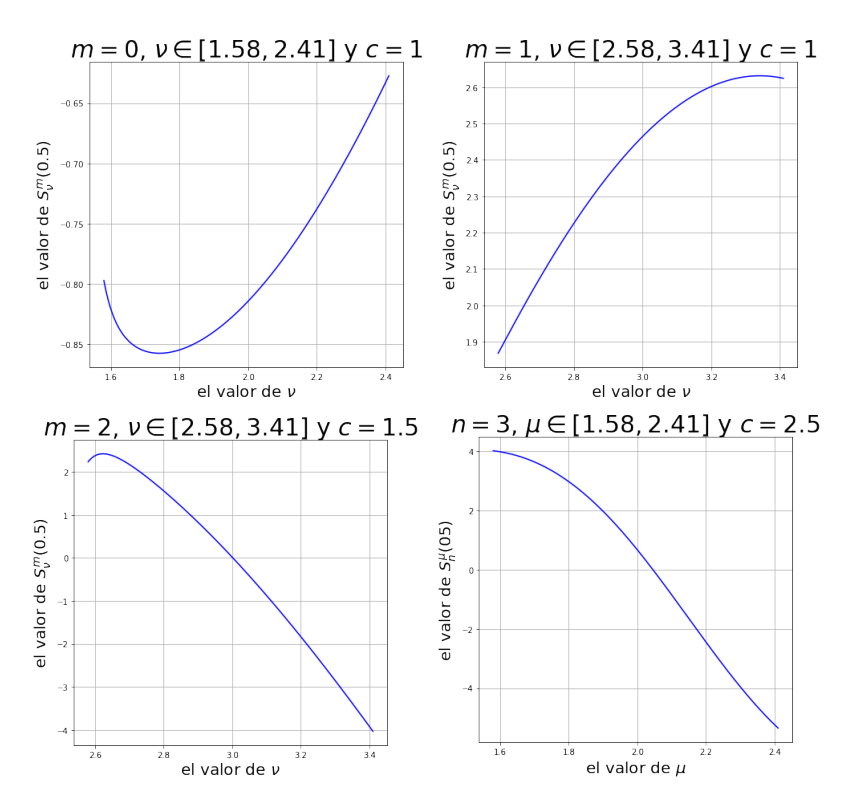

Figura 2.4: Estas son las gráficas de las funciones  $S_n^{\mu(2)}(z,c)$ , con ejemplos como los que se utilizaron para los de la primera especie.

## $\sf{CAP\'ITULO}$ 2. FUNCIONES ESFEROIDALES

# Capítulo

## Funciones radiales.

En este Cap´ıtulo se estudian las funciones esferoidales radiales y se toma como punto de partida las funciones de Bessel y de Neumann como una base de funciones para construir las funciones radiales y en completa analogía a lo realizado en el Capítulo anterior con las funciones angulares. También se muestra de forma gráfica el comportamiento de estas funciones.

## 3.1. Funciones de Bessel y de Neumann

Las funciones angulares se expresan en términos de las funciones de Legendre debido a que la geometría esférica es muy similar a la esferoidal. De manera análoga, las funciones esferoidales radiales guardan gran similitud con las funciones de Bessel y de Neumann. Las funciones de Bessel son soluciones de la ecuación diferencial de Bessel  $[6, 8, 10, 12]$ 

$$
z^2 \frac{d^2 f}{dz^2} + z \frac{df}{dz} + (z^2 - \nu^2)f = 0,
$$
\n(3.1)

donde la primera solución a esta ecuación es

$$
J_{\nu}(z) = \left(\frac{z}{2}\right)^{\nu} \sum_{k=0}^{\infty} \frac{(-1)^k}{k!\Gamma(\nu+k+1)} \left(\frac{z}{2}\right)^{2k},\tag{3.2}
$$

y la segunda solución es

$$
J_{-\nu}(z) = \left(\frac{z}{2}\right)^{-\nu} \sum_{k=0}^{\infty} \frac{(-1)^k}{k!\Gamma(-\nu+k+1)} \left(\frac{z}{2}\right)^{2k} . \tag{3.3}
$$

La expansión en  $(3.2)$  converge en todo el plano complejo, y la expansión en  $(3.3)$  converge en todo el plano a esepción del origen [13]. Si el valor  $\nu$  no es un entero entonces las funciones son linealmente independientes. Sin embargo, para garantizar en todo momento que se tienen soluciones linealmente independientes de la Ec. (3.2) se utilizan las funciones de Neumann [13]

$$
Y_{\nu}(z) = \frac{\cos \nu \pi J_{\nu}(z) - J_{-\nu}}{\sin \nu \pi} . \qquad (3.4)
$$

Cuando el subíndice  $\nu$  es entero la expresión anterior se indetermina, así que la función para valores enteros se define como

$$
Y_n(z) = \lim_{\nu \to n} Y_{\nu}(z) \quad . \tag{3.5}
$$

Existe un tercer tipo de soluciones llamadas funciones de Hankel, pero para este trabajo no son relevantes, además de que éstas se encuentran en términos de las expuestas anteriormente.

## 3.2. Construcción de las funciones esferoidales radiales

### 3.2.1. Funciones radiales prolatas

Si en la Ec. (2.3) se cambia la variable  $z \to i\xi$  se obtiene la ecuación para obtener las funciones esferoidales radiales prolatas

$$
\frac{d}{d\xi}\left((\xi^2-1)\frac{df}{d\xi}\right) - \left(\lambda - c^2\xi^2 + \frac{\mu^2}{\xi^2 - 1}\right)f = 0\tag{3.6}
$$

También, si en la Ec. (3.6) se hace el cambio de variable  $\zeta = c\xi$  y se utiliza la función  $f(\xi) =$  $(\xi^2 - 1)^{\frac{\mu}{2}} g(\zeta)$ , entonces la expresión anterior resulta en la siguiente ecuación, [5]

$$
(\zeta^2 - c^2)\frac{d^2g}{d\zeta^2} + 2(\mu + 1)\zeta\frac{dg}{d\zeta} + (\zeta^2 + \mu(\mu + 1) - \lambda)g = 0 . \qquad (3.7)
$$

Notese que si hcemos  $c \to 0$  y aplicando el cambio de variable  $g(\zeta) = \frac{h(\zeta)}{\zeta^{\mu}}$  en la Ec. (3.7) se obtiene

$$
\zeta^2 \frac{d^2 h}{d\zeta^2} + 2\zeta \frac{dh}{d\zeta} + (\zeta^2 - \lambda)h = 0 \quad , \tag{3.8}
$$

que es la ecuación esférica de Bessel, y cuyas soluciones son  $j_v(\zeta)$  y  $y_j(\zeta)$ . Por lo tanto, en este caso la expansión para las funciones esferoidales radiales será utilizando las funciones esféricas de Bessel.

De esta manera, las soluciones en términos de la variable original tienen la forma

$$
R_{\nu}^{\mu(1)} = \frac{(\xi^2 - 1)}{(c\xi)^{\mu}} \sum_{v = -\infty}^{\infty} a_v j_v(\zeta) , \qquad (3.9)
$$

y para las de segunda especie

$$
R_{\nu}^{\mu(2)} = \frac{(\xi^2 - 1)}{(c\xi)^{\mu}} \sum_{v = -\infty}^{\infty} a_v y_v(\zeta) . \qquad (3.10)
$$

Las funciones de Bessel, de primera y segunda especie, cumplen las siguientes propiedades [5,6,8,10]

$$
\frac{2\nu+1}{z}j_{\nu}(z) = j_{\nu-1}(z) + j_{\nu+1}(z) , \qquad (3.11a)
$$

$$
(2\nu+1)\frac{dj_{\nu}(z)}{dz} = \nu j_{\nu-1}(z) - (\nu+1)j_{\nu+1}(z) . \qquad (3.11b)
$$

Utilizando estas las propiedades en las Ecs.  $(3.11a)$  y  $(3.11b)$ , la Ec.  $(3.6)$  se transforma en,  $[5,14]$ :

:

$$
\alpha_k^{-\mu,\nu} a_{k+2} j_{k+\nu} + (\lambda^{\mu,\nu} - \beta_k^{-\mu,\nu}) a_k j_{k+\nu} + \gamma_k^{-\mu,\nu} a_{k-2} j_{k+\nu} = 0 \qquad (3.12)
$$

donde resulta que el término  $\lambda^{\mu,\nu}$  es el mismo que para las funciones angulares. Las funciones  $\alpha_k^{-\mu,\nu}$  $\kappa^{\mu,\nu}, \beta_k^{-\mu,\nu}$  $y \gamma_k^{-\mu,\nu}$  $k_k^{-\mu,\nu}$  son los mismos términos que para las funciones angulares con el mismo valor para c, pero con la sustitución en las igualdades (2.28) el término  $-\mu$  en lugar del término  $\mu$ . Los eigenvalores obtenidos son los mismos, y con respecto a los eigenvectores obtenidos en las funciones angulares prolatas estos cumplen la siguiente relación,  $[5, 7]$ 

$$
a_k^{-\mu,\nu}(c) = (-1)^{\frac{k}{2}} \frac{\Gamma(k+\nu+\mu+1)}{\Gamma(k+\nu-\mu+1)} d_k^{\mu,\nu}(c)
$$
\n(3.13)

En las siguientes Figuras se muestra el comportamiento de estas funciones para distintos valores de  $\mu$  con  $\nu = n$  y z fijas, Figura 3.1, para valores distintos de  $\nu$  con  $\mu = m$  y z fijas, Figura 3.3, y finalmente se muestra en la Figura 3.3 el comportamiento de las funciones esferoidales radiales prolatas de primera en términos de su variable natural  $z$  con valores representativos de  $n \times m \times s$ comparación con las funciones de Bessel correspondientes. Como se puede apreciar en la Figura 3.3, para valores semienteros de ν se tienen divergencias como en el caso de las funciones angulares del Capítulo anterior.

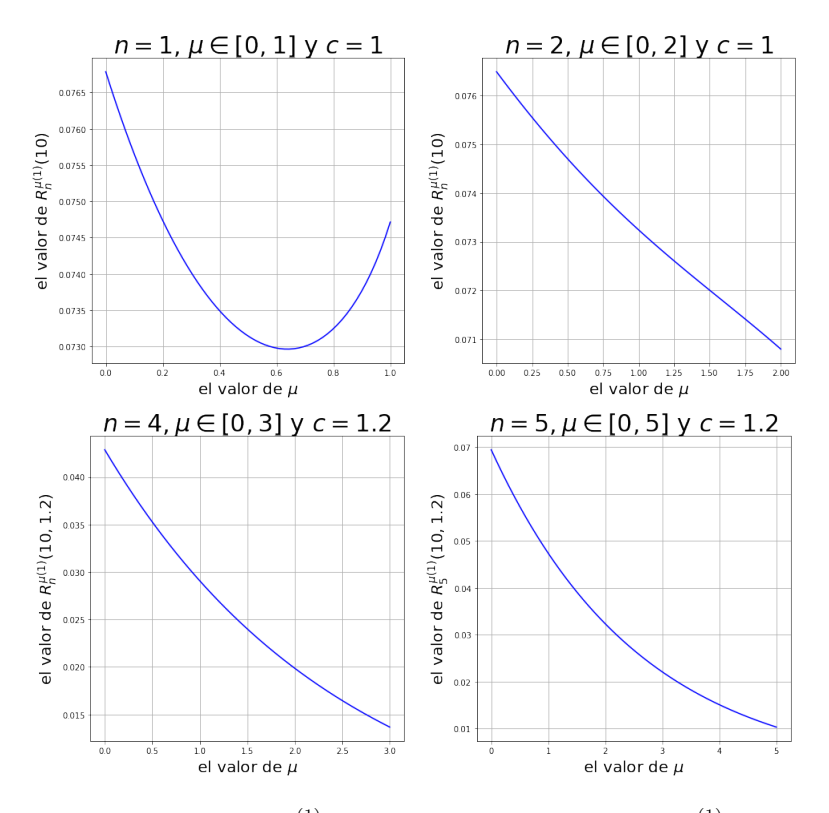

Figura 3.1: Gráficas de las funciones  $R_n^{\mu(1)}(0.5,1)$  en el primer renglón y  $R_n^{\mu(1)}(0.5,1.2)$  en el segundo renglón. En estas funciones se hace variar el parámetro  $\mu$ .

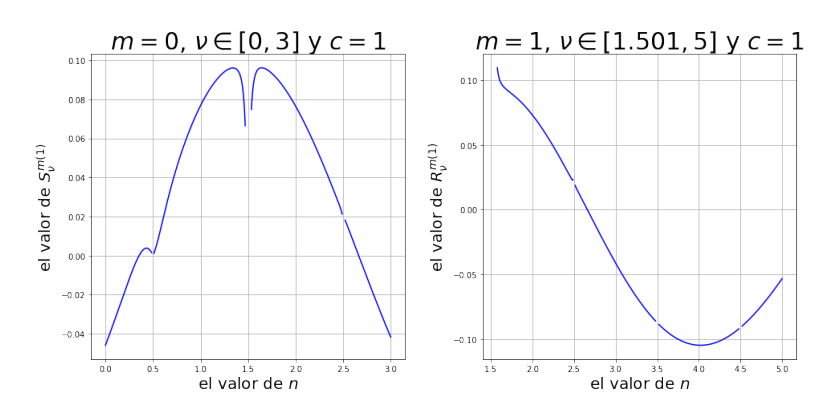

Figura 3.2: En estas gráficas el parámetro que se cambia es  $\nu$  para valores fijos de  $\mu = m$  y z.

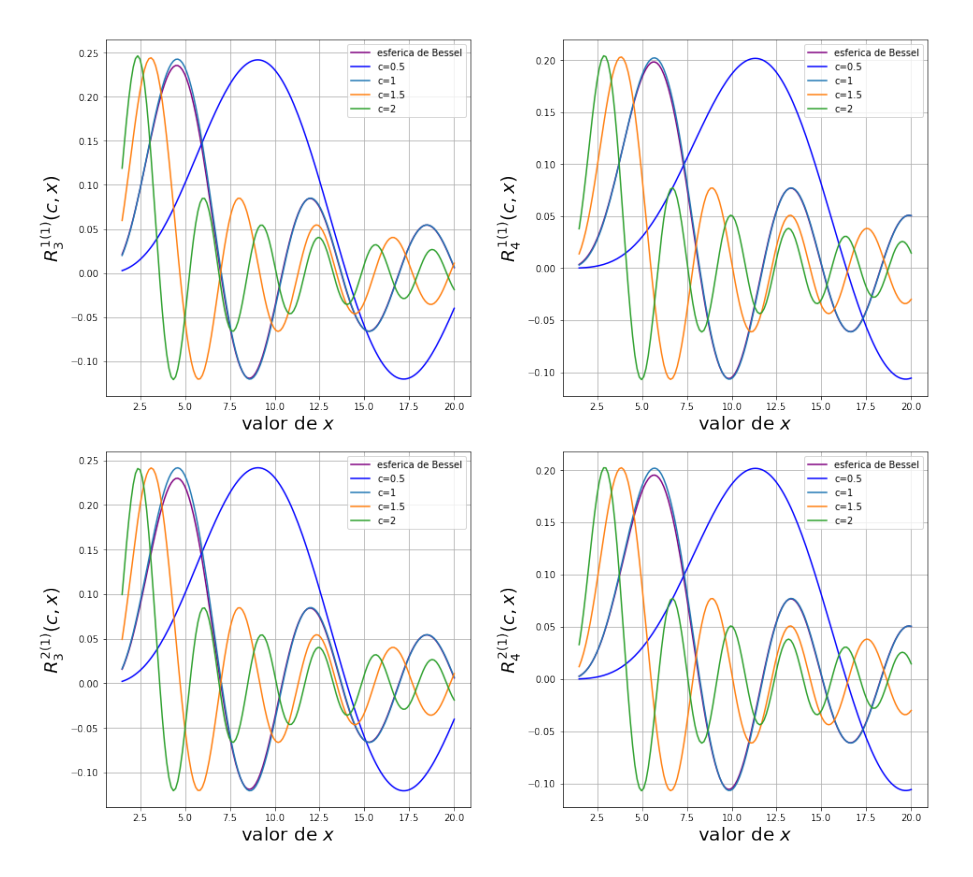

Figura 3.3: Estas son la comparación de la función radial esferoidal prolata de primera especie con la función esférica de Bessel de primera especie.

## 3.2.2. Funciones radiales oblatas

En este caso, la ecuación que cumplen las funciones radiales oblatas es:

$$
\frac{d}{dz}\left((z^2+1)\frac{dR(z,c)}{dz}\right) - \left(\lambda - c^2z^2 - \frac{\mu}{z^2+1}\right)R(z,c) = 0 . \qquad (3.14)
$$

Si se hace el cambio  $c \to ic$  y  $z \to iz$ , la ecuación se transforma en la Ec. (3.6). Por eso no se utiliza ningúna notación especial para diferenciar a las funciones radiales prolatas y oblatas.

Pero si a la Ec (3.14) la función  $R(z, c)$  se sustituye por la función  $\left(\frac{\sqrt{z^2+1}}{cx}\right)^{\mu} f(cz)$  y el resultado es:

$$
c^{2}(z^{2}+1)f''(cz) + 2c\left(z - \frac{\mu}{z}\right)f'(cz) - \left(\lambda - c^{2}z^{2} - \frac{\mu(\mu+1)}{z^{2}}\right)f(cz) = 0, \qquad (3.15)
$$

y utilizando el cambio de variable  $x = cz$  la ecuación queda

$$
(x^{2} + c^{2})f''(x) + 2\left(x - \frac{\mu c^{2}}{x}\right)f'(x) - \left(\lambda - x^{2} - \frac{\mu(\mu + 1)c^{2}}{x^{2}}\right)f(x) = 0.
$$
 (3.16)

Esta ecuación se puede escribir se la siguiente manera

$$
x^{2} f''(x) + 2xf'(x) - (x - (\nu + k)(\nu + k + 1)) f(x) = \tag{3.17}
$$

$$
-c^{2} f''(x) + \frac{\mu c^{2}}{x} f'(x) + \left(\lambda - (\nu + k)(\nu + k + 1) - \frac{\mu(\mu + 1)c^{2}}{x^{2}}\right) f(x) = 0
$$
 (3.18)

La primera parte es la ecuación esférica de Bessel, lo que permite que se realice la igualdad y que se puedan utilizar las igualdades en las Ecs. (3.11a) y (3.11b), dando como resultado:

$$
\alpha_k d_{k+2} j_{k+\nu} + (\beta_k + \lambda_{m,n}) d_k j_{k+\nu} + \gamma_k d_{k-2} j_{k+\nu} = 0 \quad , \tag{3.19}
$$

donde los coeficientes anteriores toman los siguientes valores, mismos que nos resultan familiares a los del capítulo anterior.

$$
\alpha_k = -\frac{(-\mu + \nu + k + 2)(-\mu + \nu + k + 1)c^2}{(2\nu + 2k + 3)(2\nu + 2k + 5)}
$$
(3.20)

$$
\beta_k = -(\nu + k)(\nu + k + 1) + \frac{2(\nu + k)(\nu + k + 1) - 2\mu^2 - 1}{(2\nu + 2k - 1)(2\nu + 2k + 3)}c^2
$$
\n(3.21)

$$
\gamma_k = -\frac{(\mu + \nu + k)(\mu + \nu + k - 1)c^2}{(2\nu + 2k - 1)(2\nu + 2k - 3)}.
$$
\n(3.22)

Finalmente, concluiremos este Capítulo diciendo que las funciones esferoidales radiales tienen un comportamiento similar a las de Bessel correspondientes con la diferencia de que sus nodos u oscilaciones cambian en función del parámetro c relacionado con la distancia focal. En el siguientes Capítulos veremos aplicaciones de los desarrollos hechos en este Capítulo y en el anterior, aunque primero comenzaremos con ejemplos en una dimensión y poco a poco iremos complicando el sistema de estudio.

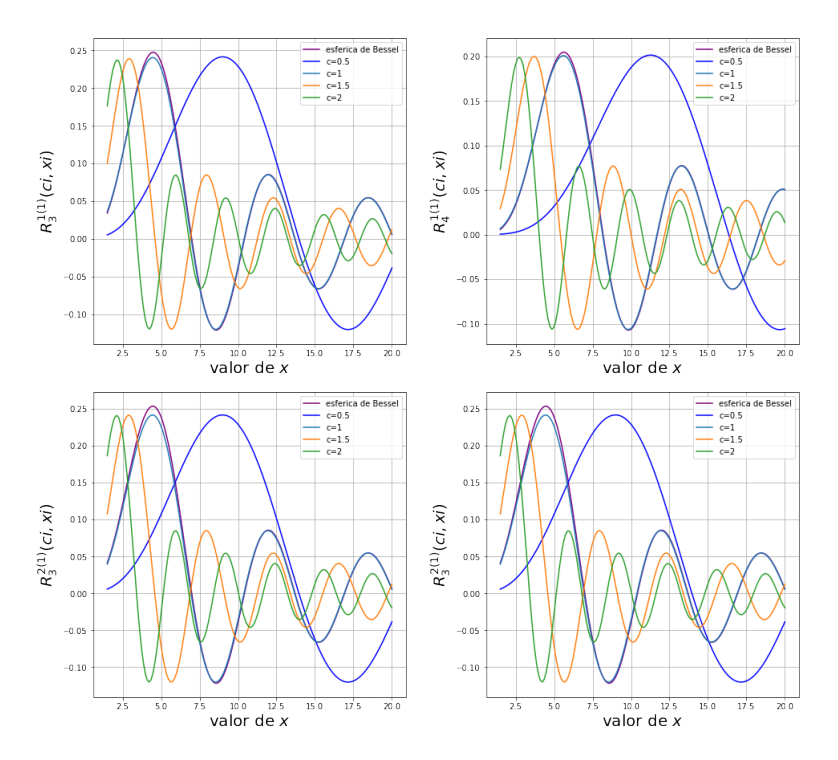

Figura 3.4: Ejemplo de funciones radiales oblatas, las que se encuentran en las misma gráfica  $m$  y  $n$  pero distintos valores de c.

# **Capítulo**

## Matriz de transferencia.

Los objetos nunca están formados por materiales completamente homogéneos, si miramos en el microscopio una gota de agua se puede observar que está conformada por varios líquidos y contiene varias bacterias o la pintura de un automóvil que a simple vita parece completamente lisa en el microscopio puede observarse que es una superficie rugosa. En algunos casos se puede suponer que se tiene un objeto homogéneo, pero en campos como la sismología cuando una onda sísmica pasa de un material a otro el comportamiento puede ser completamente distinto. La matriz de transferencia es una manera de lidiar con estos casos, este m´etodo se utiliza generalmente en ´optica, esta utiliza que los campos electromagn´eticos cumplen ciertas condiciones de continuidad cuando pasan de un medio a otro. En el presente trabajo se va a utilizar para encontrar la manera en que se propaga una onda mecánica a través de una cuerda y una membrana que está hecha de varios materiales.

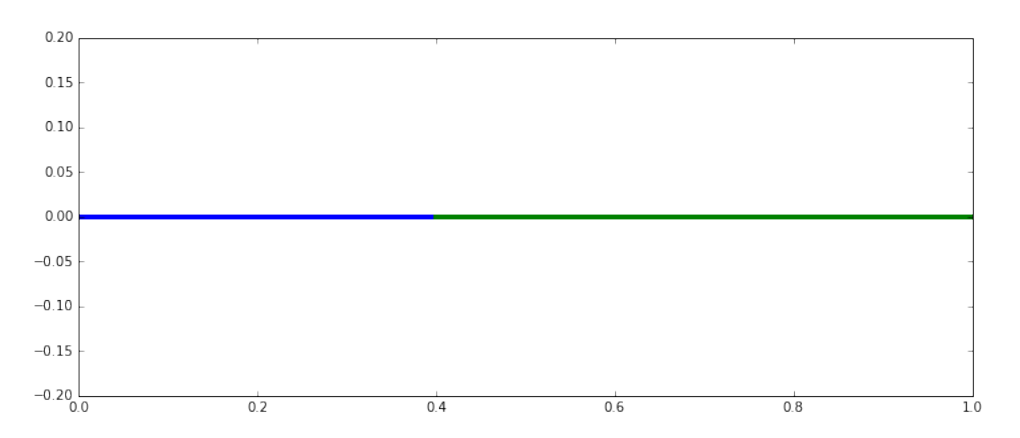

Figura 4.1: Figura de una cuerda de dos materiales; la parte de color azul está hecha de un material, y la parte verde de otro material.

## 4.1. Problema de una cuerda no homogénea vibrante

En este caso se utiliza que la cuerda vibrante es continua para todo punto, específicamente en el punto donde se unen los dos materiales. Primero la función que describe el movimiento de la cuerda se denomina  $u(x, t)$  que es la posición del punto x al tiempo t. Se hace la suposición de que la cuerda tiene una longitud  $l$  y esta se encuentra atada en los extremos, esta condición se expresa de la forma

$$
u(0,t) = u(l,t) = 0 \t\t(4.1)
$$

la cuerdan del punto 0 al punto  $x_1$  está hecha de un material, y del punto  $x_1$  al punto l se encuentra hecha del segundo material, la diferencia de densidades causa que las ondas se propaguen a velocidades distintas. La densidad de la cuerda del punto 0 al punto  $x_1$  la velocidad de propagación se denomina  $v_0$ , y del punto  $x_1$  al punto l se denomina  $v_2$ . Se hace la suposición de que la cuerda cumple la ecuación de onda en una dimensión:

$$
\nabla^2 u(x,t) + \frac{\omega^2}{v_i^2} u(x,t) = 0 \qquad (4.2)
$$

donde  $v_i = v_i(x)$  es la velocidad de propagación del material en el que se está trabajando. A la función que describe el movimiento de la cuerda cuando la velocidad de propagación es  $v_0$  se denomina  $u_I(x, t)$ , a la parte cuando la velocidad de propagación es  $v_1$  la función se denomina  $u_D(x, t)$ .

En analogía con el caso homogéneo se hará la suposición de que la función tiene la forma:

$$
u_i(x,t) = (C_i \sin \omega t + D_i \cos \omega t)(A_i \sin k_i x + B_i \cos k_i x)
$$
\n(4.3)

donde  $k_i = \frac{\omega}{n_i}$  $\frac{\omega}{v_i}$  en el caso de  $u_I$  como la cuerda se encuentra amarrada en el punto  $x = 0$  se puede concluír que  $B_0 = 0$ . Cabe mencionar que la cuerda vibra con la misma frecuencia en ambas direcciones, esto se expresa matemáticamente como

$$
k_0v_0 = \omega = k_1v_1. \tag{4.4}
$$

Las últimas igualdades que son necesarias para resolver el problema, es la representación matemática de las condiciones en las que la cuerda no se rompe en ningún momento, y que la tangente en todo punto existe, es decir, que en el punto  $x_1$  se cumple que  $u_1(x_1, t) = u_d(x_1, t)$ ; y el límite por la izquierda de  $u_I$  cuando  $x \to x_1$  se el mismo límite por la derecha que  $u_D$  cuando  $x \to x_1$  que se expresa como

$$
A_0 \sin k_0 x_1 = A_1 \sin k_1 x_1 + B_1 \cos k_1 x_1 A_0 k_0 \cos k_0 x_1 = A_1 k_1 \cos k_1 x_1 - B_1 k_1 \sin k_1 x_1
$$
\n(4.5)

en este caso el tiempo al tener la misma  $\omega$  para los dos lados de la función y como la función seno y cosenos son funciones linealmente independientes resolver el caso 4.5 es resolver para las dos funciones. Con el fin de resolver esas ecuaciones esto se reescribe de la forma:

$$
A_0 \begin{pmatrix} \sin k_0 x_1 \\ k_0 \cos k_0 x_1 \end{pmatrix} = \begin{pmatrix} \sin k_1 x_1 & \cos k_1 x_1 \\ k_1 \cos k_1 x_1 & -k_1 \sin k_1 x_1 \end{pmatrix} \begin{pmatrix} A_1 \\ B_1 \end{pmatrix}.
$$
 (4.6)

Al vector del lado izquierdo de la ecuación 4.6 se le nombrará  $\alpha_0$  y a la matriz  $\mathbf{M}(k_1, x_1)$ .

### 4.1.1. Análisis de la matriz y vectores

Antes de proseguir, es importante realizar un análisis de lo que se está realizando. La primera entrada del vector  $\alpha_0$  es una función seno por lo tanto este se encuentra en el intervalo [0, 1] ese simplemente indica en qu´e punto se van a unir los dos materiales, la segunda entrada es la derivada e indica qué tan rápido cambia la función cerca del punto donde se unen los materiales. Pero el vector  $\alpha_0$ dice mucho más de la función que sólo el comportamiento local en el punto  $x_1$ , como la segunda entrada cumple  $|k_0 \cos k_0 x_1| \leq k_0$ , por lo tanto si el valor absoluto de la segunda entrada es muy grande, el valor de  $k_0$  también lo es. Si el valor  $k_0$  es muy grande la función  $u_I$  tiene muchas oscilaciones, y si la norma  $\|\alpha_0\|$  es puy grande, esto se debe a la segunda entrada.

El vector  $(A_1, B_1)$  indica qué tan grandes son el seno y el coseno, mientras más grande sea la norma del vector la función tendrá una amplitud más grande, la forma y la frecuencia dependen de  $k_1$ . La función tiene prácticamente la misma forma sin importar los signos de las entradas del vector.

La matriz  $\mathbf{M}(k_1, x_1)$  al ser de dimensión  $2 \times 2$  es muy fácil de analizar, obtener determinantes y el la matriz inversa. Pero se puede hacer un sencillo an´alisis de c´omo va a ser transformado el vector. Una herramienta que proporciona una idea de cómo un vector es transformado por una matriz, es la norma matricial, denotada por  $\|\cdot\|_{\mathbf{M}}$  inducida por una norma vectorial, denotada por  $\|\cdot\|_{\mathbf{vec}}$ , [19]:

$$
\|\mathbf{A}\|_{M} = \max_{\|v\|_{vec} = 1} \|\mathbf{A}\mathbf{v}\|_{vec} \tag{4.7}
$$

la norma 4.7 quiere decir que el vector Ax tendrá una norma de a lo más  $\|\mathbf{A}\|_{M}\|v\|_{vec}$ , que en varios casos es una información muy útil. Si la matriz no es singular también se puede encontrar,  $[19]$ 

$$
\min_{\|v\|_{vec} = 1} \|\mathbf{A} \mathbf{v}\|_{vec} = \frac{1}{\|\mathbf{A}^{-1}\|_{M}}
$$
(4.8)

Para el análisis de el caso 4.5 se estudian los valores que ya se conocen,  $\mathbf{M}^{-1}(k_1,x_1)\alpha_{\mathbf{0}},$ 

$$
A_0 \mathbf{M}^{-1}(k_1, x_1) \alpha_0 = \begin{pmatrix} A_1 \\ B_1 \end{pmatrix} \tag{4.9}
$$

y la 1-norma vectorial, denotada por  $\|\cdot\|_1$ , que es simplemente la suma de los valores absolutos de las entradas de un vector. Esta norma es utilizada porque toma encuenta todas las entradas del vector y es fácil de calcular. La norma matricial es, [19]

$$
\|\mathbf{A}\|_{M,1} = \max_{j} \sum_{i} |a_{i,j}| \tag{4.10}
$$

que es el máximo de la suma de los valores absolutos de las columnas, algo fácil de calcular. La matriz  $\mathbf{M^{-1}(k_1,x_1)}$  es

$$
\begin{pmatrix}\n\sin k_1 x_1 & \frac{1}{k_1} \cos k_1 x_1 \\
\cos k_1 x_1 & -\frac{1}{k_1} \sin k_1 x_1\n\end{pmatrix}
$$
\n(4.11)

Para la matriz  $\|\mathbf{M}^{-1}(\mathbf{k_1}, \mathbf{x_1})\|_{\mathbf{M},\mathbf{1}} \leq max\left\{\sqrt{2}, \right.$  $\sqrt{2}$  $_{k_1}$ }. El mínimo es mayor o igual a  $\sqrt{1+k_1}$  $1+k_1^{\frac{3}{2}}$ 

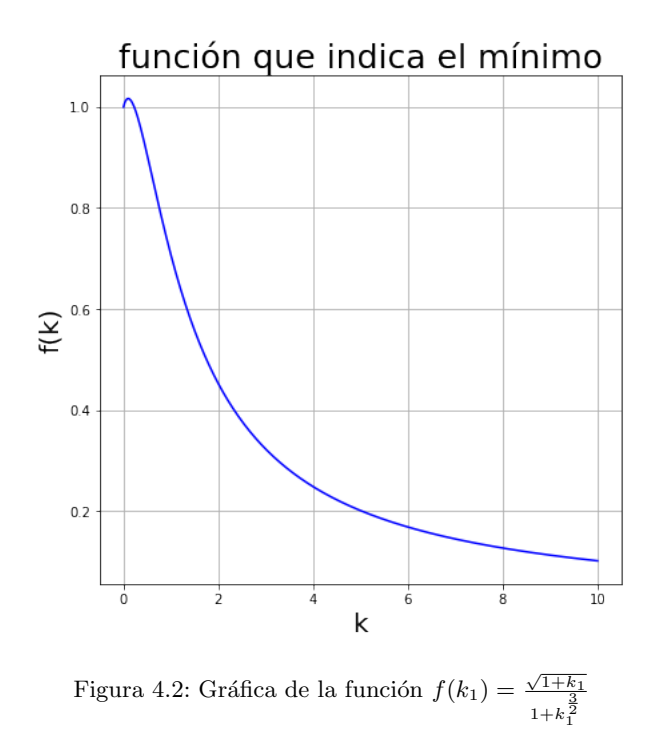

cuando 1 <  $k_1$  el vector resultante tiene una norma  $f(k_1)$  $\|\alpha_0\|_1 \leq \|\mathbf{M}^{-1}(\mathbf{k_1}, \mathbf{x_1})\alpha_0\|_1 \leq$ √  $2\|\alpha_{\mathbf{0}}\|_1.$ Esto puede dar una buena idea de la amplitud de la función  $u_D$  cuando la norma del vector  $\alpha_0$  no es muy grande, y por la igualdad 4.4 esto puede que no ocurra, se necesita hacer un análisis de los valores que puede tomar los  $k_1$ .

### 4.1.2. Encontrar los modos de vibración

Para poder encontrar los modos de vibración  $k_i$  es necesario utilizar la última condición de frontera,

$$
\left(\sin k_1 l \quad \cos k_1 l\right) \begin{pmatrix} A_1 \\ B_1 \end{pmatrix} = 0. \tag{4.12}
$$

Utilizando la igualdad 4.9, se llega a la conlusión de que

$$
A_0 \left( \sin k_1 l \cos k_1 l \right) \mathbf{M}^{-1}(\mathbf{k_1}, \mathbf{x_1}) \alpha_0 = 0. \tag{4.13}
$$

Como 4.13 es igual a 0 se puede factorizar la constante  $A_0$  y la única incognita de esa ecuación es  $\omega$  por medio de las variables  $k_0$  y  $k_1$ . Para facilitar los cálculos se puede tomar la igualdad 4.13 y simplificar como:

$$
\frac{k_0 \tan k_1 (l - x_1)}{k_1 \tan k_0 x_1} = \frac{k_1 \tan k_0 x_1}{k_0 \tan k_1 (l - x_1)} = -1 \tag{4.14}
$$

Hay que notar que para la cuerda no existe una dirección, por lo tanto si es volteada los resultados deben de ser los mismos. Por lo tanto, al voltear la cuerda las variables cambian  $x'_1 = l - x_1$ ,  $k'_0 = k_1$ y  $k'_1 = k_0$ , sustituyendo en la ecuación 4.14

$$
\frac{k_1' \tan k_0' x_1'}{k_0' \tan k_1 (l - x_1')} = \frac{k_0 \tan k_1 (l - x_1)}{k_1 \tan k_0 x_1} = -1
$$
\n(4.15)

Eso es otra comprobación de que tienen el mismo modo normal de vibración  $\omega$ . Los valores que faltan conocer son los de  $k_i$ , utilizando la igualdad 4.4 para dejar todo en términos de  $k_0$ , y la función tiene una sola incógnita que puede ser encontrada. Renombrando  $c_1 = \frac{v_0}{v_1}$  $\frac{v_0}{v_1}$  y  $x_2 = \frac{v_0}{v_1}$  $\frac{v_0}{v_1}(l-x_1)$  la Ec (4.14) se despeja como

$$
f(k_0) = c_1 \tan k_0 x_1 + \tan k_0 x_2 = 0 \qquad (4.16)
$$

Para analizar la manera en que la función 4.16 se comporta se introducen los términos  $q(k_0)$  = c<sub>1</sub> tan tan k<sub>0</sub>x<sub>1</sub> y h(k<sub>0</sub>) = tan k<sub>0</sub>x<sub>2</sub> que serán de mucha utilidad. En el caso de que c<sub>1</sub> ∼ 0 quiere decir que la variable  $x_2$  también es pequeño por ser proporcionales, así que  $h(k_0)$  tiene una frecuencia más baja que  $g(k_0)$ , si mantenemos el punto  $x_1$  igual. Si se grafican las funciones la figura 4.3 da una buena idea de la relación que existe entre las funciones  $g(k_0)$  y  $h(k_0)$ .

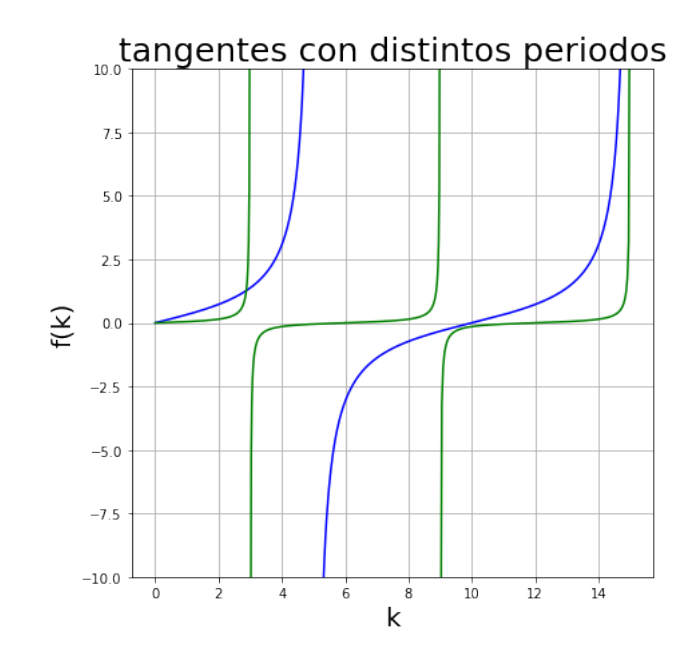

Figura 4.3: La función azul es una tangente con periodo 10 que equivale a la segunda función de Ec  $(4.16)$ y la verde una con periodo 3 que equivale a la primera función de Ec (4.16)

La primera raíz de la función (4.16) es  $k_0 = 0$ , cuando la cuerda está en equilibrio y no se mueve ni hacia arriba y hacia abajo, que hace sentido con la física. Para distinguir las raices de la función (4.16) la solución trivial se denominará  $y_0$ , a la raíz  $n + 1$  se le denominará  $y_n$ .

La función  $g(k_0)$  tiende a infinito y da un salto a menos infinito y vuelve a crecer a infinito mientras que la función  $h(k_0)$  es positiva y sigue creciendo, lo que quiere decir que existe un valor  $y_1$ para el cual  $g(y_1) = -h(y_1)$ , este valor cumple  $\frac{\pi}{2x_1} < y_1$  por encontrarse despúes de la discontinuidad de  $g(k_0)$ , también debe de cumplirse la condición de que  $y_1 < \frac{\pi}{x_0}$  $\frac{\pi}{x_1}$  al encontrarse en un punto donde  $g(k_0) < 0$ . La función  $h(k_0)$  es positiva continuará creciendo mientras la función  $g(k_0)$  seguira teniendo discontinuidades asintóticas, por lo tanto  $y_n$  tenderá cada vez más alvalor  $\frac{\pi(2n-1)}{2x_1}$  conforme n cresca ya que los valores más cercanos a la discontinuidad asintótica son los que tienen el signo y el valor correcto para cancelar el valor de  $h(k_0)$ .

Si entre el valor de  $y_{n-1}$  y el valor de  $y_n$  se encuentra la discontinuidad asintótica de  $h(k_0)$ , el valor  $y_n$  empezará cerca de  $\frac{\pi(2n+1)}{2x_1}$ , ya que se necesita un valor positivo alto de parte de la función

 $g(k_0)$  para cancelar a los que tendrá  $h(k_0)$ . Si  $y_n$  se encuentra en un valor donde  $h(k_0)$  es negativo conforme el valor *n* crece estas empezaran a tender a  $\frac{\pi n}{x_1}$  porque se necesita un valor positivo cada vez más pequeño. Así que es posible dividir a las raices en dos conjuntos, uno donde la función  $h(k_0)$ es positiva, y otro donde es negativo. Si se da el caso en el que la sa´ıntota de una de las funciones se cruce con la asíntota de la otra, o que una asíntota cruce una raíz de la otra, la raíz se encuentra entre los puntos  $g(k_0) = \pm 1$  y  $h(k_0) = \pm 1$  más cercanos; esto es porque existendos casos para que la suma de las funciones sea 0 una función es menor a  $-1$  y la otra mayor a 1, o una está en el conjunto [0, 1] y la otra en el conjunto [−1, 0]. El valor que da un buen indicador de d´onde se encuentran las raices es  $x_1$ .

Por lo tanto el disminuir o aumentar variables como la velocidad de propagación del segundo material o el punto  $x_1$  hace que algunos puntos crescan y otros disminuyan.

Cuando la velocidad de propagación en el segundo material aumenta  $c_1$  se hace más pequeño, si  $x_1$  no cambia el valor  $x_2$  disminuye. Así que la función  $h(k_0)$  baja de frecuencia y el conjunto de las primeras n raices que se encuentren en la parte positiva de  $h(k_0)$  será mayor, lo que los pegará más al valor  $\frac{\pi(2n-1)}{2x_1}$  en lugar de  $\frac{\pi(2n+1)}{2x_1}$  así que ese número disminuye por lo tanto las primeras k disminuyen y los primeros senos bajan de frecuencia. Pero las siguientes raices negativas también aumentaran. Si el valor  $c_1$  se mantiene constante y el valor  $x_1$  disminuye la frecuencia de la función  $g(k_0)$  disminuye y la frecuencia de la función  $h(k_0)$  aumenta, lo que provoca el efecto contrario.

Si el valor  $c_1$  es grande se puede multiplicar la función por  $\frac{1}{c_1}$  y se llega a algo similar, pero dominará  $x_2$ . Así que con esto se puede hacer una idea de cómo se comportarán los modos de vibración de la cuerda de varios materiales, sólo falta hacer una comprobación numérica.

### 4.1.3. Resultados numéricos para la cuerda inhomogénea

Para obtener las raices explícitamente no se utilizará la función tangente ya que el que tienda a infinito es problemático para la computadora, en lugar de eso la  $Ec(4.14)$  se reagrupará como:

$$
f(k_0) = k_0 \sin \frac{k_0 v_0}{v_1} (l - x_1) \cos k_0 x_1 + \frac{k_0 v_0}{v_1} \cos \frac{k_0 v_0}{v_1} (l - x_1) \sin k_0 x_1.
$$
 (4.17)

Como solo es necesario encontrar las raices de esa función se puede omitir el término  $k_0$  que multiplica a la función.

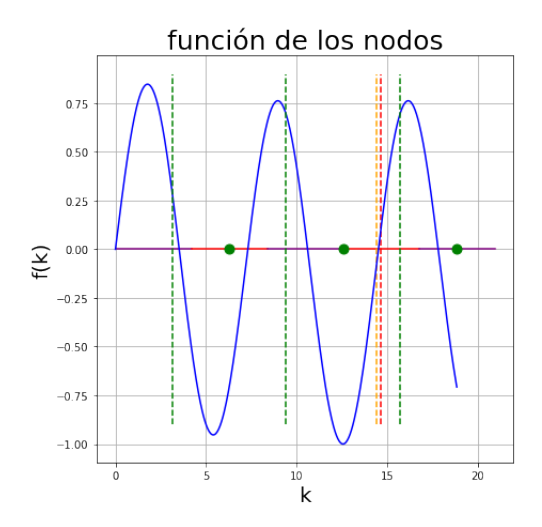

Figura 4.4: La gráfica de la función (4.17) con parámetros  $c_1 = 0.75, x_1 = 0.5$  y  $l = 1$ 

En la figura 4.4 con parámetros  $c_1 = 0.75, x_1 = 0.5$  y  $l = 1$ , así que  $x_2 = \frac{3}{8}$  $\frac{3}{8}$ ,  $g(k_0) = 0,75 \tan k_0/2$  y  $h(k_0) = \tan k_0/8$ . Para facilitar el análisis se graficaron las asíntotas de la función  $g(k_0)$  como líneas punteadas verdes; las raices de la función  $g(k_0)$  se grafican como puntos verdes; los valores para los que la función  $h(k_0)$  es positiva se pintaron púrupura; los valores donde  $h(k_0)$  es negativa se pintan de rojo; el punto donde  $g(k_0)$  toma el valor 1 es el cuadro verde, y el punto en donde la función  $h(k_0)$  se vuelve −1 es el cuadro púrupura. Las raices se comportan como fue predicho en la sección anterior.

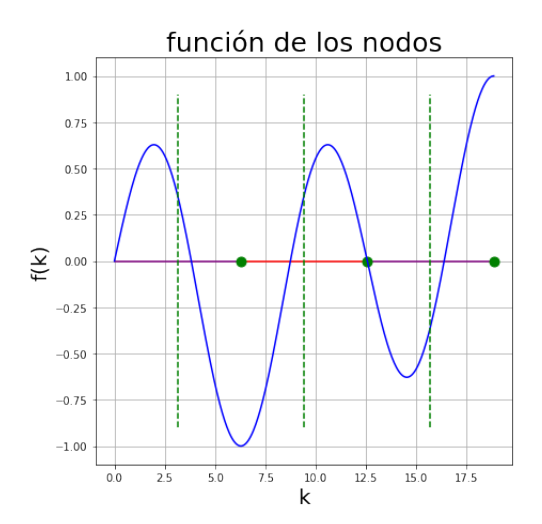

Figura 4.5: La gráfica de la función (4.17) con parámetros  $c_1 = 0.5, x_1 = 0.5$  y  $l = 1$ 

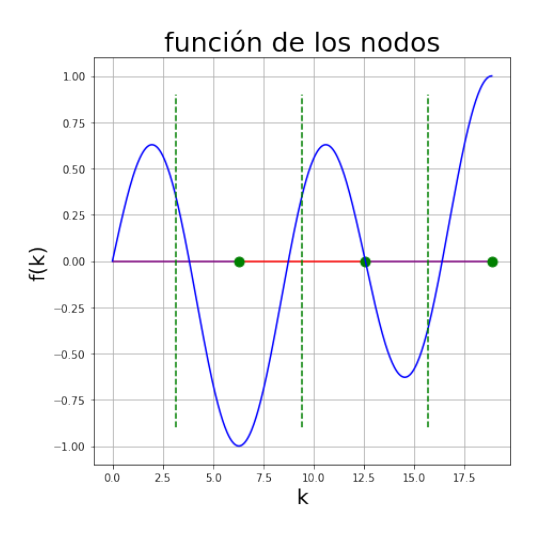

Figura 4.6: La gráfica de la función (4.17) con parámetros  $c_1 = 0,2, x_1 = 0,5$  y  $l = 1$ 

Para comprobar como se modifica el comportamiento de las frecuencias que tendrá la cuerda si se cambia la razón en la velocidad de propagación del material. Primero se cambia el término  $c_1 = 0.5$ para ver que pasa con una perturbación pequeña, figura (4.5), y una perturbación más grande  $c_1 = 0.2$ , figura (4.6). El que la frecuencia de la función  $h(k_0)$  cresca produce que algunas raíces decrescan, pero también causa que al principio desaparescan raíces creadas debido a que la parte negativa de  $h(k_0)$  se cruce con la parte positiva de  $g(k_0)$ ; así que se puede concluir que si la velocidad del segundo material aumenta la frecuencia de vibración de toda la cuerda aumenta. A continuación se muestra una tabla con los nodos de varias cuerdas inhomogeneas

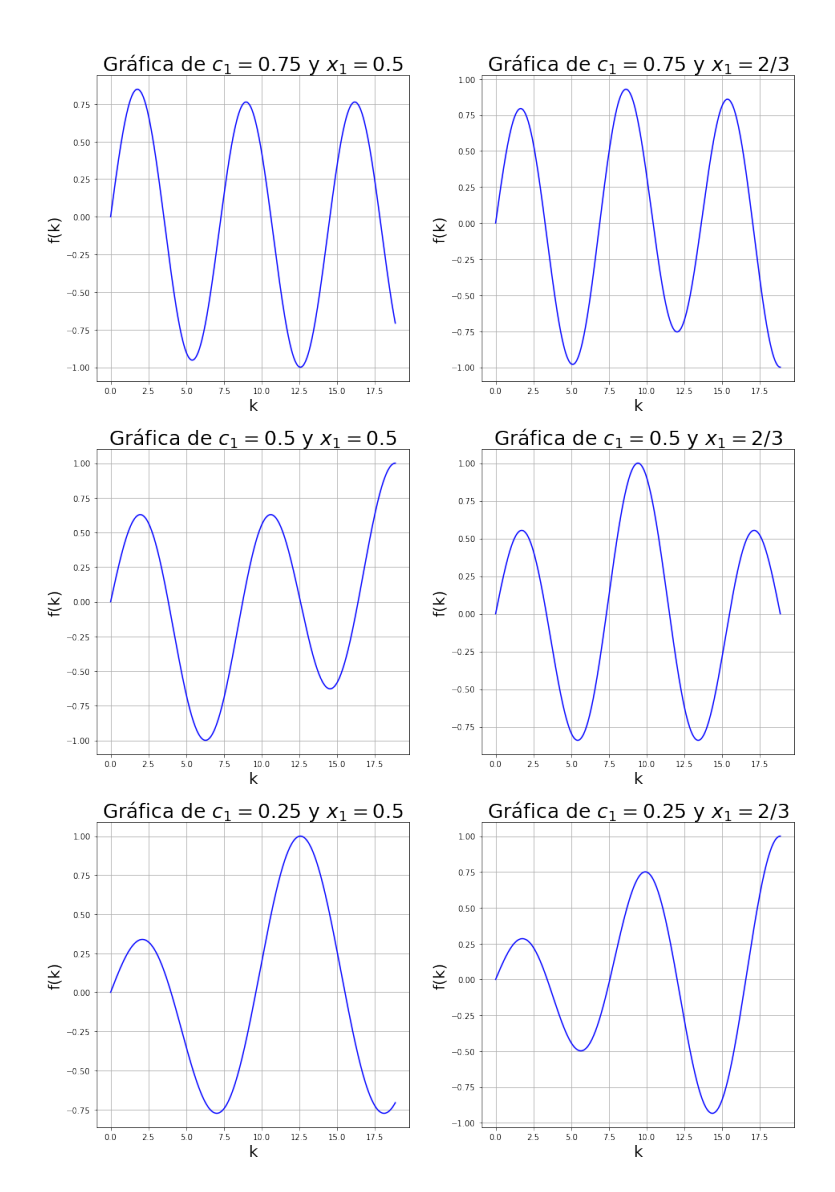

Figura 4.7: Tabla de la función (4.17) con el parámetro fijo  $l = 1$ .

En la Tabla (4.7) se puede concluir que si  $c_1$  se queda igual y  $x_1$  la frecuencia de vibración baja. Finalmente con el programa se puede calcular cómo se comportarán los diferentes modos de vibración de la cuerda. La Tabla (4.8) se ve que la cuerda sólo alcanza el valor de 0 al principio y al final de la cuerda.

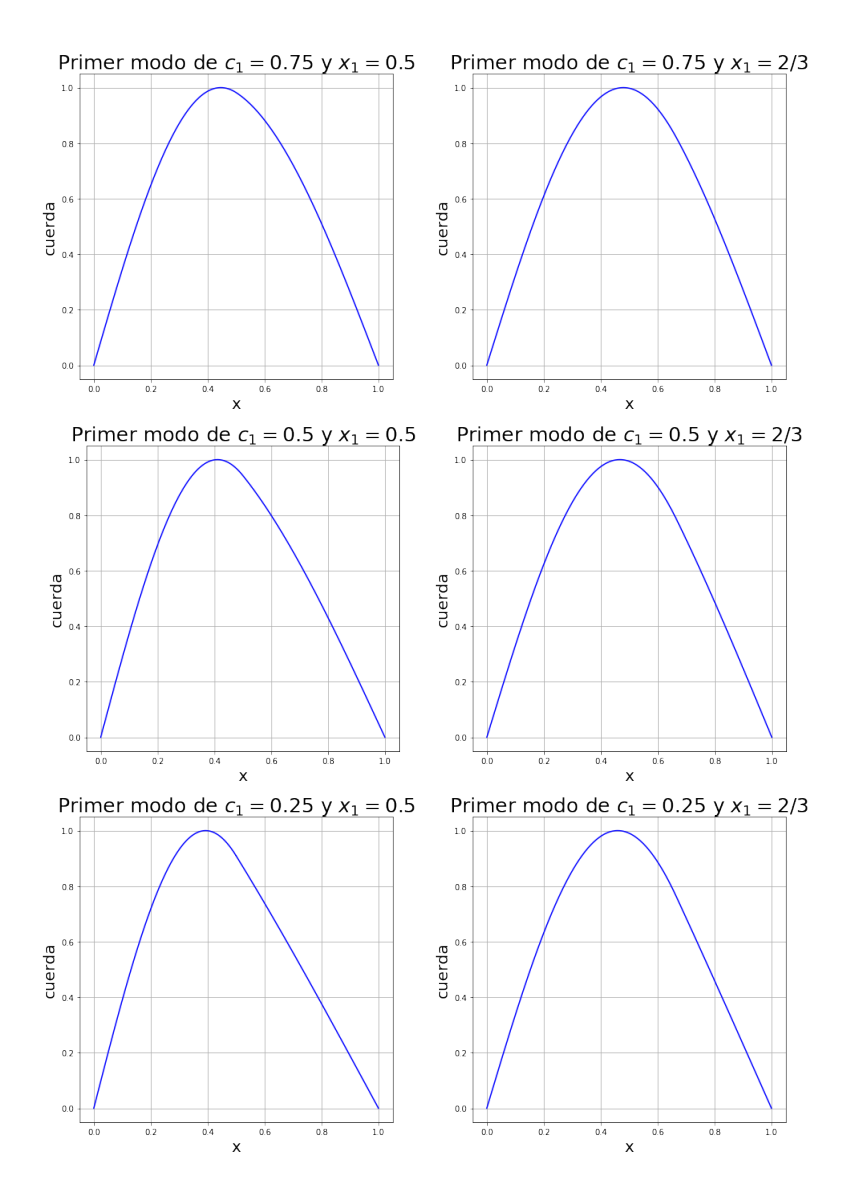

Figura 4.8: Estas son las gráficas de los primeros modos de vibración de la cuerda con los parámetros mencionados en la gráfica y con el parámetro fijo  $l = 1$ .

Los segundos modos de vibración tienen tres ceros en analogía con el segundo modo de vibración con una cuerda de un solo material. El segundo material cuando su velocidad de propagación es mayor que la del primer material alcanza valores más altos, pero por el análisis de la sección anterior es posible dar una cota de cuanto pueden crecer. Se puede ver que cuando la cuerda cambia de un material a otro material uno es un poco mas liso. Parece que las funciones no comparten la primera derivada en el punto, pero se ha comprobado numéricamente que si tienen el mismo límite para estos casos.

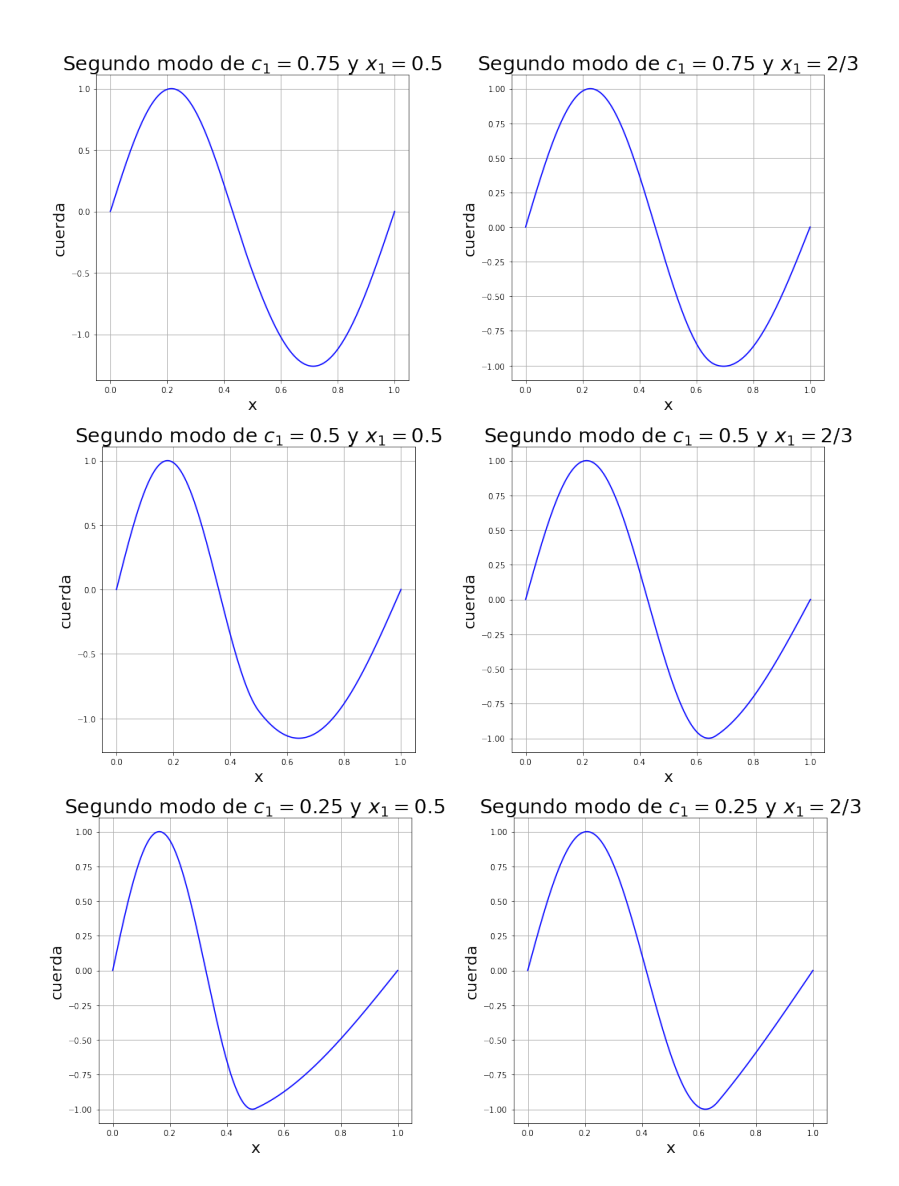

Figura 4.9: Estas son las gráficas de los segundos modos de vibración de la cuerda con los parámetros mencionados en la gráfica y con el parámetro fijo  $l = 1$ .

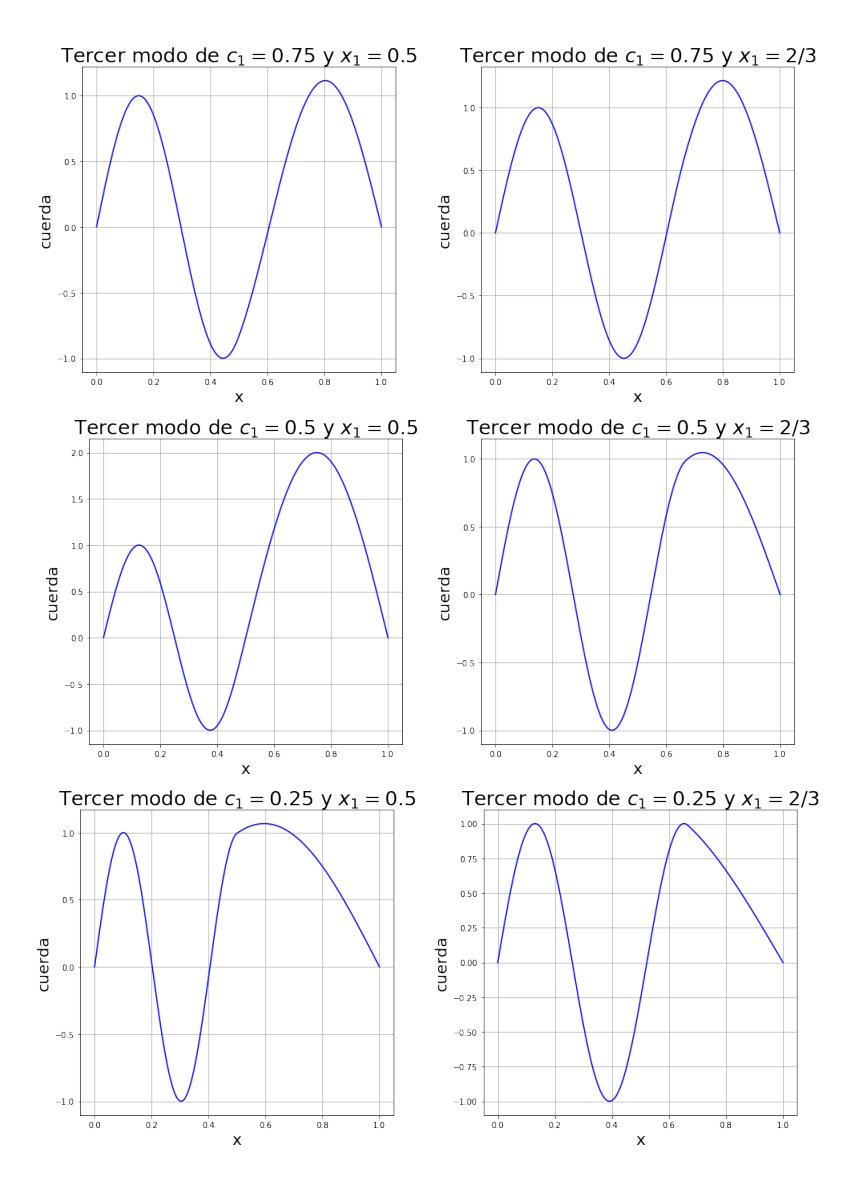

Figura 4.10: Estas son las gráficas de los terceros modos de vibración de la cuerda con los parámetros mencionados en la gráfica y con el parámetro fijo  $l = 1$ .

Los terceros modos tienen cuatro raíces. Se puede observar que la función  $u_D$  tienen un valor absoluto mayor que la función  $u_I$ .

Para poder entender porqué cuando la cuerda cambia de material algunas funciones se ven más lisas que otras. El radio de curvatura es una herramienta que dice cuánto se separa una curva de la derivada en cierto punto.

El radio de curvatura cuando la función depende sólo de la variable  $x$  se calcula con la fórmula:

$$
R_c = \frac{\left(1 + \left(\frac{dy}{dx}\right)^2\right)^{\frac{3}{2}}}{\frac{d^2y}{dx^2}},
$$
\n(4.18)

el radio de curvatura de una l´ınea recta es 0, por lo tanto, si el radio de curvatura es muy grande la curva se parece mucho a la derivada en ese punto, comose puede observar en la Figura ( 4.11 )

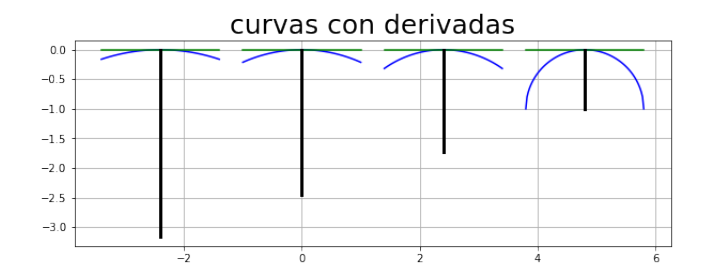

Figura 4.11: La figura muestra cuatro curvas de color azul, con la derivada de color verde y el radio de curvatura de color negro.

Para la función  $u_I$  el radio de curvatura será

$$
-k_0 \frac{(1+A_0^2 \cos k_0 x^2)^{\frac{3}{2}}}{A_0 \sin k_0 x} \tag{4.19}
$$

se puede suponer que  $A_0 = 1$  el radio de curvatura se vuelve infinito cuando sin  $k_0 x = 0$  y es mínimo cuando sin  $k_0x = 1$ . La Figura (4.12) se muestra los radios de curvatura para ciertos valores de x, se puede apreciar que este crece y decrece con una velocidad enorme. Para entender mejor porqué la cuerda se ve de esa manera se puede utilizar el l´ımite del radio de curvatura en ese punto, para la función  $u_I$  es

$$
R_c(u_I) = -k_0 \frac{(1 + \cos k_0 x_1^2)^{\frac{3}{2}}}{\sin k_0 x_1} \tag{4.20}
$$

y utilizando las condiciones de frontera del problema el límite de la función  $u_D$ 

$$
R_c(u_D) = -k_0^3 \frac{(1 + \cos k_0 x_1^2)^{\frac{3}{2}}}{k_1^2 \sin k_0 x_1} = -k_0 \frac{(1 + \cos k_0 x_1^2)^{\frac{3}{2}}}{\sin k_0 x_1} = \frac{R_c(u_I)}{c_1}
$$
(4.21)

que es un valor mayor al del primer radio de curvatura, por lo tanto la función  $u_D$  se encuentra más pegada a sus derivadas, lo que hace parecer que la curva no comparte la primera derivada.

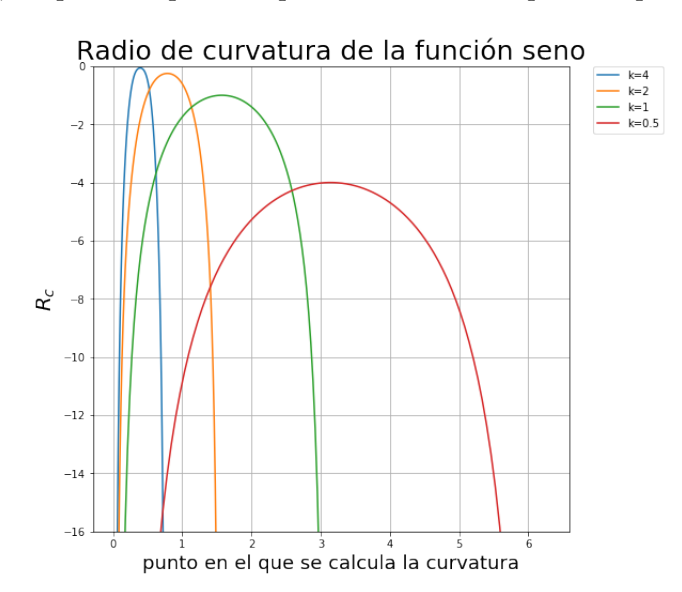

Figura 4.12: Gráficas de curvaturas de la función sin  $kx$  para distintos valores de k.

Para darle un significado físico a los resultados uno de los materiales esmás duro que el otro y vibra un poco menos. Y se puede concluir que cuando se estudian ondas sísmicas también es importante tomar encuenta la curvatura de las funciones.

## 4.2. Cuerda de varios materiales

A lo largo del cap´ıtulo se estudian las funciones que rigen el movimiento de una cuerda de varios materiales. Ahora se mostrar´a que se pueden utilizar las mismas herramientas para resolver problemas más generales. En esta sección se explica cómo resolver el problema de una cuerda de tres materiales y cómo hacer su generalización a más materiales.

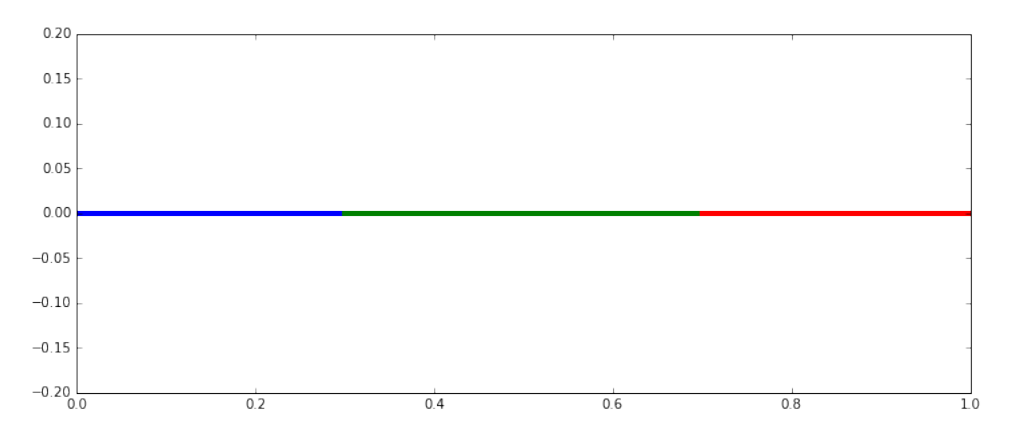

Figura 4.13: Figura de una cuerda de tres materiales; la parte de color azul está hecha de un material, la parte verde de otro material, finalmente la parte roja es el tercer material.

T´omese una cuerda conformada por tres segmentos de materiales distintos como la de la Figura (4.13). Del punto  $x = 0$  al punto  $x = x_1$  las ondas en la cuerda viajan a una velocidad  $v_0$ . Luego, del tramo que va de  $x = x_1$  a  $x = x_2$  las ondas viajan a una velocidad  $v_1$ . Finalmente, del tramo  $x = x_2$  a  $x = l$  las ondas viajan a una velocidad de  $v_2$ . La función se separa en 3 partes: la primera función que describe el comportamiento de la cuerda en los puntos de  $x = 0$  a  $x = x_1$  será denotada como  $u_1(x, t)$ , luego la que describen el comportamiento en los puntos  $x = x_1$  a  $x = x_2$  se denotará como  $u_C(x, t)$  y finalmente el último tramo se denotará como  $u_D(x, t)$ . Y las funciones se expanden en forma de senos y cosenos:

$$
u_j(x,t) = (C_j \sin \omega t + D_j \cos \omega t)(A_j \sin k_j t + B_j \cos k_j t)
$$
\n(4.22)

Al igual que en el caso de la cuerda de dos materiales se cumple que  $k_j = \frac{\omega}{v_j}$  $\frac{\omega}{v_j}$  para  $j \in \{0, 1, 2\},\$ debido a que toda la cuerda vibra a la misma frecuencia, por lo tanto, se puede ignorar la parte temporal. Utilizando la condición de frontera:

$$
u(0,t) = 0 \tag{4.23}
$$

se obtiene  $B_0 = 0$ . En el punto  $x = x_1$  las funciones  $u_I(x, t)$  y  $u_C(x, t)$  y también sus tangentes, esto se expresa como:

$$
A_0 \begin{pmatrix} \sin k_0 x_1 \\ k_0 \cos k_0 x_1 \end{pmatrix} = \begin{pmatrix} \sin k_1 x_1 & \cos k_1 x_1 \\ k_1 \cos k_1 x_1 & -k_1 \sin k_1 x_1 \end{pmatrix} \begin{pmatrix} A_1 \\ B_1 \end{pmatrix}
$$
(4.24)

Al vector del lado izquierdo de la igualdad se denotará como  $\alpha(k_0, x_1)$ , mientras que la matriz del lado derecho se denotará como  $\mathbf{T}(k_1, x_1)$ . Aplicando el mismo procedimiento en  $x = x_2$  a las funciones  $u_C(x, t)$  y  $u_D(x, t)$  que se traduce como

$$
\begin{pmatrix}\n\sin k_1 x_2 & \cos k_1 x_2 \\
k_1 \cos k_1 x_2 & -k_1 \sin k_1 x_2\n\end{pmatrix}\n\begin{pmatrix}\nA_1 \\
B_1\n\end{pmatrix} = \begin{pmatrix}\n\sin k_2 x_2 & \cos k_2 x_2 \\
k_2 \cos k_2 x_2 & -k_2 \sin k_2 x_2\n\end{pmatrix}\n\begin{pmatrix}\nA_2 \\
B_2\n\end{pmatrix}
$$
\n(4.25)

la matriz de la izquierda se denotará como  $\mathbf{T}(k_1, x_2)$ , a la matriz de la derecha se denotará como  ${\bf T_2}(k_2, x_2)$ . Finalmente la condición  $u_D(l, t)$  impone:

$$
\left(\sin k_2 l \quad \cos k_2 l\right) \begin{pmatrix} A_2 \\ B_2 \end{pmatrix} = 0 \tag{4.26}
$$

al vector horizontal de esta igualdad se le denotará como  $\mathbf{v}(k_2; l)$ .

La igualdad (4.24) para sustituir el vector  $(A_1, B_1)$  en la igualdad (4.25), y eso se puede utilizar para sustituir el vector  $(A_2, B_2)$  en la igualdad  $(4.26)$  para dejar todo en términos de las variables  $k_j$ que entre ellas son dependientes, esta ecuación es:

$$
\mathbf{v}^{\mathbf{T}}(k_2; l) \mathbf{T}_2^{-1}(k_2, x_2) \mathbf{T}(k_1, x_2) \mathbf{T}^{-1}(k_1, x_1) \alpha(k_0, x_1) = 0 , \qquad (4.27)
$$

lo que permite dejar todo en términos de  $k_0$ , y encontrar todos los valores que faltan, al igual que en el caso de la cuerda de dos materiales.

Con todo esto en cuenta se puede hacer una generalización para cuando se tiene una cuerda hecha de  $n + 1$  materiales. La notación utilizada es casi la misma que en el caso anterior, al punto donde se unen los materiales j y j + 1 se denota como  $x_j$ , en este problema el valor de las funciones y las tangentes deben de ser la misma. Esto se traduce en:

$$
\mathbf{T}(k_{j-1}, x_j) \begin{pmatrix} A_{j-1} \\ B_{j-1} \end{pmatrix} = \mathbf{T}(k_j, x_j) \begin{pmatrix} A_j \\ B_j \end{pmatrix} . \tag{4.28}
$$

Las condiciones en los extremos son las mismas que para las otras cuerdas. Lo que se tiene que hacer es básicamente sustituir los coeficientes de pegado en el punto j con los del punto  $j + 1$ . De esta manera, la ecuación que resulta de ello al sustituir desde 0 hasta  $n$  es la siguiente:

$$
\mathbf{v}^{\mathbf{T}}(k_n; l) \mathbf{T}^{-1}(k_n, x_n) \mathbf{T}(k_{n-1}, x_n) \cdots \mathbf{T}^{-1}(k_1, x_1) \alpha(k_0, x_1) = 0.
$$
 (4.29)

Así que expresando esta ecuación en términos de  $k_0$  se encuentran los modos normales de vibración y las soluciones para la cuerda de varios materiales utilizando las mismas herramientas matemáticas.

 $\sf{CAP\'ITULO}$  4. MATRIZ DE TRANSFERENCIA.

# 'Capítulo

## Resultado y aplicaciones.

Durante el desarrollo del presente trabajo se han abordado los problemas de coordenadas esferoidales y sistemas inhomogéneos, en el presente Capítulo se unifican estos dos temas. La primera parte de éste se encuentra dedicada a la propagación de onda en una membrana con forma esferoidal. En la segunda parte se toca el tema de una membrana esférica inhomogénea, y con ello se extiende lo realizado con la cuerda a otras geometrías y dimensiones. Finalmente se aborda el problema de la membrana esferoidal inhomogénea en analogía a los problemas abordados anteriormente.

## 5.1. Membrana esferoidal vibrante

En la ecuación de onda en forma esferoidal el parámetro  $c$  es uno de los factores más importantes que determinan el comportamiento de la ecuación, ya que nos indica que tanto cambia la función esferoidal con respecto a la función de Legendre y si una aproximación por una esfera es suficiente. Como se estudió en el Capítulo 2 el parámetro c representa  $\frac{\omega f}{v}$ , donde v es la velocidad de propagación del material, f la distancia focal y  $\omega$  es el parámetro temporal.

Por lo tanto si la distancia entre los focos aumenta mucho, el parámetro  $c$  se vuelve enorme, y numéricamente se puede ver que mientras más grande sea el parámetro c las funciones esferoidales ya no es dominada por una sola función de Legendre. Si el parámetro  $v$  es muy grande el esferoide es muy "duro"<sup>1</sup> y en consecuencia el valor de c es muy pequeño.

Un caso que es difícil de encontrar en la literatura es una membrana esferoidal prolata hueca y tan delgada que la coordenada  $\xi$  se puede suponer como una constante, así que se pueden eliminar las derivadas que dependen de la variable  $\xi$ . Utilizando separación de variables

$$
\Phi(\eta, \phi, t) = e^{im\phi} S_n^m \left(\eta, \frac{\omega f}{v}\right) e^{i\omega t} \tag{5.1}
$$

sustituyendo eso en la ecuación de onda queda

$$
\frac{d}{d\eta} \left[ (1 - \eta^2) \frac{dS_n^m}{d\eta} \right] + \left[ c^2 \xi^2 - \frac{m^2}{\xi^2 - 1} \right] S_n^m - \left[ c^2 \eta^2 - \frac{m^2}{1 - \eta^2} \right] S_n^m = 0 \quad . \tag{5.2}
$$

<sup>&</sup>lt;sup>1</sup>Usualmente, en sistemas físicos se tiene que v representa la velocidad de la onda en el medio, y entre más denso sea, mayor es la velocidad de propagación, y consecuentemente en la mayoría de los casos aumenta su dureza. Es por ello que podemos asociar sistemas reales con  $v$  grande a sistemas muy densos o muy duros.

Que es la Ec (2.3), más términos que dependen de la variable ξ. Como la función  $S_n^m\left(\eta,\frac{\omega f}{v}\right)$  $\frac{\partial f}{\partial v}$  debe de estar bien definida para toda  $\eta \in [-1, 1]$ , el parámetro n se encuentra en los naturales y es mayor que el parámetro m. Para encontrar la frecuencia de vibración de la membrana  $\omega$  se utiliza el valor de  $\xi$ , que al igualarla con el eigenvector regresa una ecuación bien definida por la suposición de que es constante

$$
\lambda_n^m \left( \frac{\omega f}{v} \right) = \omega^2 \frac{f^2}{v^2} \xi^2 - \frac{m^2}{\xi^2 - 1} \tag{5.3}
$$

Para encontrar el parámetro c, éste se puede encontrar haciendo que los eigenvalores de la función esferoidal para distintos valores de c se intersecten con la parte derecha de la igualdad (5.3). Todos los valores son constantes menos  $\omega$ , así que la función es una parábola menos una constante. Mientras  $\xi$  sea más grande, más pequeño será el valor de la variable  $\omega$ , esto se debe a que el esferoide es tan grande que la distancia entre los focos parece muy pequeña y se parece mucho a una esfera. Si  $v$  es muy pequeño esto es porque las ondas se mueven a muy baja velocidad y  $\omega$  decrece; si f es muy grande los focos están muy lejos y el esferoide es más grande, así que  $\omega$  es más pequeño y las ondas se propagan con una velocidad muy baja. Estos resultados abren oportunidades a que se realicen experimentos para comprobar estos resultados teóricos.

Una ventaja del haber calculado las  $d_k$  en forma matricial es que durante el proceso se calculan al mismo tiempo varios  $\lambda_n^m(c)$  para una misma  $m$ , otra utilidad de hacer este cálculo matricial es que se puede calcular los eigenvalores y eigenvectores al mismo tiempo. A continuación se muestran las gráficas de eigenvalores para  $\lambda_n^m\left(\frac{\omega f}{v}\right)$  $\left(\frac{\partial f}{\partial v}\right)$ , y la parábola  $\omega^2 \frac{f^2}{v^2}$  $\frac{f^2}{v^2}\xi^2 - \frac{m^2}{\xi^2 -}$  $\frac{m^2}{\xi^2-1}$  en azul. Para facilitar los cálculos se eligieron los parámetros  $\xi^2 = 2 y \frac{f^2}{v^2}$  $\frac{f^2}{v^2} = 1$  y los resultados se muestran en la Figura 5.1.

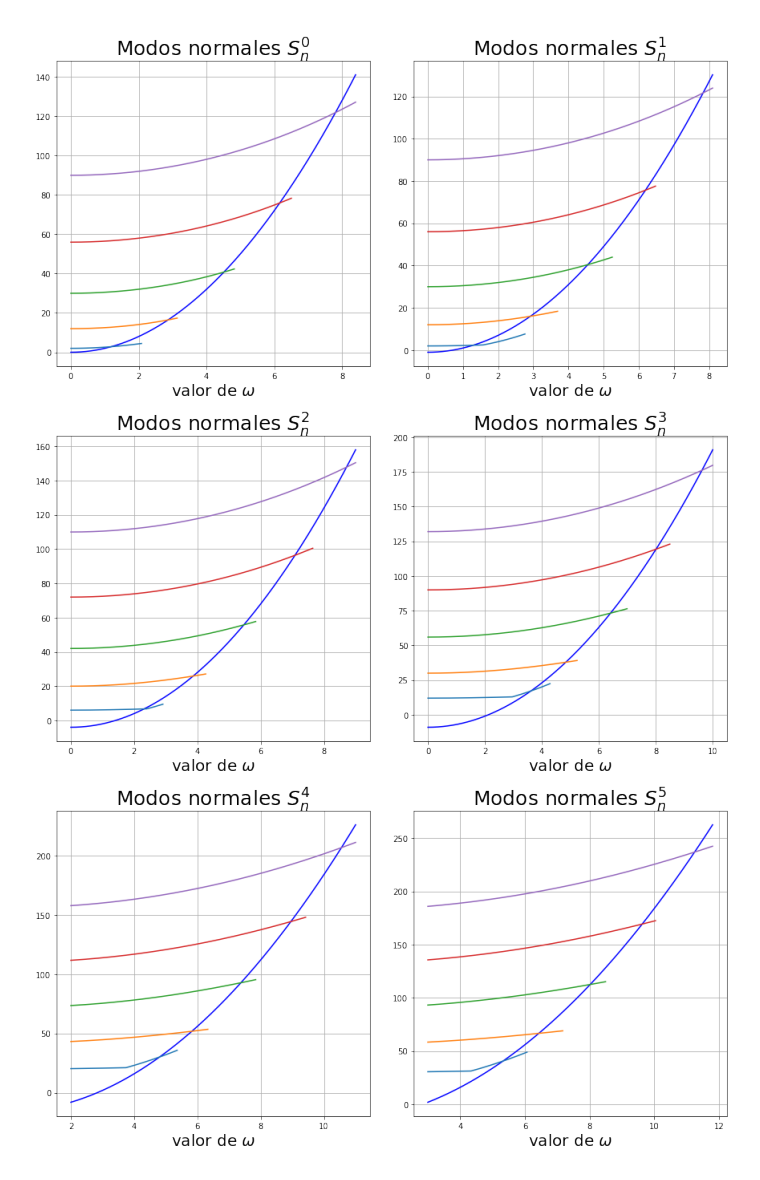

Figura 5.1: Estas son las gráficas de las funciones  $\lambda^m$ , en el caso de  $m = 0$  se empezó de  $n = 1$  y los siguientes 4 valores propios. En los demás casos se empieza en  $n = m$ .

## 5.2. Esfera no homogénea de dos materiales

En esta sección se estudia una membrana en forma esférica hueca inhomogénea de dos materiales, de  $\theta = 0$  a  $\theta = \theta_1$  está hecha de un material y de  $\theta = \theta_1$  a  $\theta = \pi$  de otro, en analogía al problema de la cuerda; se escogió que los parches tuvieran esta forma debido a que la membrana esférica es de dos dimensiones, pero la forma de estos parches sólo afecta el comportamiento de la membrana esférica en una sola variable y se puede utilizar el método de la matriz de transferencia en una sola dimensión. Para facilitar los cálculos se hace la suposición de que es tan delgada que el valor de  $r$  se puede considerar constante, en analogía con el problema de la membrana esferoidal. En la Figura (5.2) se encuentra representado este sistema en forma esquemática

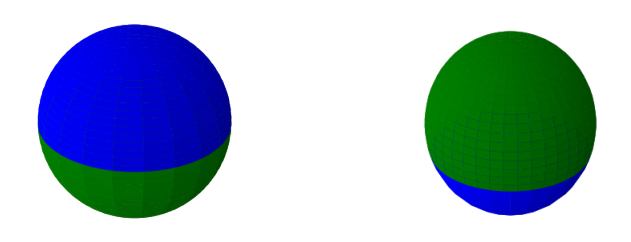

Figura 5.2: Figura de una cuerda de dos materiales; la parte de color representa al primer material, y la parte verde al segundo.

En el primer material las ondas se propagan a una velocidad  $v_0$ , mientras que en el segundo se propagan a una velocidad  $v_1$ . El caso de la cuerda es importante porque proporciona métodos matemáticos que pueden ser utilizados en casos de problemas similares con geometrías muy distintas, la matriz de transferencia será utilizada para el problema de la membrana esférica inhomogénea. De  $\theta = 0$  a  $\theta = \theta_1$  se cumple la ecuación diferencial:

$$
\nabla^2 u_0 + \frac{\omega^2 r^2}{v_0^2} u_0 = 0 \tag{5.4}
$$

en el resto de la esfera

$$
\nabla^2 u_1 + \frac{\omega^2 r^2}{v_1^2} u_1 = 0 \tag{5.5}
$$

Por la ecuación diferencial que debe cumplir las coordenadas polares deben de ser funciones de Legendre. Para resolver esta ecuación se necesitará la forma hipergeométrica de las funciones de Legendre ya que no se sabe si el grado de las funciones de Legendre es entero. La relación entre las funciones de Legendre y la función hipergeométrica ya se habló en el Capítulo 3.

En los extremos de la esfera  $\theta = 0$  y  $\theta = \pi$  la función debe ser acotada, lo que quiere decir que no hay polinomios asociados de Legendre de segunda especie. Esto es análogo a cuando fue cancelado el término del coseno en la cuerda de 2 materiales. Para resolver la ecuación se utilizará la separación de variables, y por la geometría del problema la función tendrá la forma

$$
\Psi(\theta, \phi, t) = A_j e^{i\omega t} (\cos m\phi + \sin m\phi) P_{\lambda_j}^m(\cos \theta)
$$
\n(5.6)

donde se ha utilizado la simetría alrededor del eje  $\vec{z}$  dando como resultado que m sea un entero, ya que el ángulo  $\phi$  sigue siendo  $2\pi$ -periodico, también significa que el orden de las funciones de Legendre es entero. Las funciones de Legendre divergen cuando x toma valores cercanos a  $-1$ . Por esta razón, para poder utilizar dichas funciones se debe definir las funciones de Legendre según su dominio, en este caso, es  $u_1 = P_n^m(-x)$ . Del dominio  $[-1, \arccos\theta_1]$  la función se va a definir como  $P_{\lambda_0}^m(-x)$  para que no diverja en el punto -1. , y en el resto se utilizará $P_{\lambda_1}^m(x).$ 

Como el grado de las funciones no es entero estas se clasifican por el número de raíces que poseen. El eigenvalor angular para cada sección es:

$$
\frac{\omega^2}{v_j^2} = \lambda_j(\lambda_j + 1) \tag{5.7}
$$

Con la igualdad (5.7) el valor de  $\lambda_j$  queda como la única variable desconocida. Cuando  $\theta = \theta_1$  las funciones  $u_j$  deben de valer lo mismo, al igual que sus tangentes, lo que impone la condición:

$$
A_0 \begin{pmatrix} P_{\lambda_0}^m(\cos \theta_1) \\ P_{\lambda_0}^m(\cos \theta_1) \end{pmatrix} = A_1 \begin{pmatrix} P_{\lambda_1}^m(-\cos \theta_1) \\ P_{\lambda_1}^m(-\cos \theta_1) \end{pmatrix}
$$
(5.8)

donde *l* significa  $\frac{d}{d\theta}$ . Utilizando la igualdad (5.7) y las ecuaciones de onda para las funciones  $u_j$  se obtiene:

$$
\lambda_0(\lambda_0 + 1)r^2 = \frac{v_0^2}{v_1^2} \lambda_1(\lambda_1 + 1)r^2
$$
\n(5.9)

Que permite expresar  $\lambda_1$  en términos de  $\lambda_0$ . Es importante notar que las funciones de Legendre  $P_n^m$ , donde el valor *n* es entero, la función tiene exactamente *n* − *m* raíces. En el caso de que el valor n sea fraccionario la función posee  $[n] - m + 1^2$  raíces en  $x \in (-1, 1)$ , por lo tanto para las funciones inhomogéneas se tiene el mismo número de raíces.

Uniendo todo lo anterior se calculan los valores de la función:

$$
f(\lambda_m) = P_{\lambda_1}^m(\cos\theta_1)(P_{\lambda_2}^m(-\cos\theta_1))' - P_{\lambda_2}^m(-\cos\theta_1)(P_{\lambda_1}^m(\cos\theta_1))'
$$
 (5.10)

Está función tiene como variable independiente  $\lambda_0$ , y el valor de  $\lambda_0$  donde esa función se anula son los valores que tomará la esfera inhomogénea. Con esto también se pueden determinar los modos de vibración.

A continuación se muestran simulaciones de la función 5.10 para una membrana esférica con radio unitario, y parámetros  $\cos \theta_1 = 0.5$  y  $c_1 = \frac{v_1^2}{v_0^2} = 0.5$ 

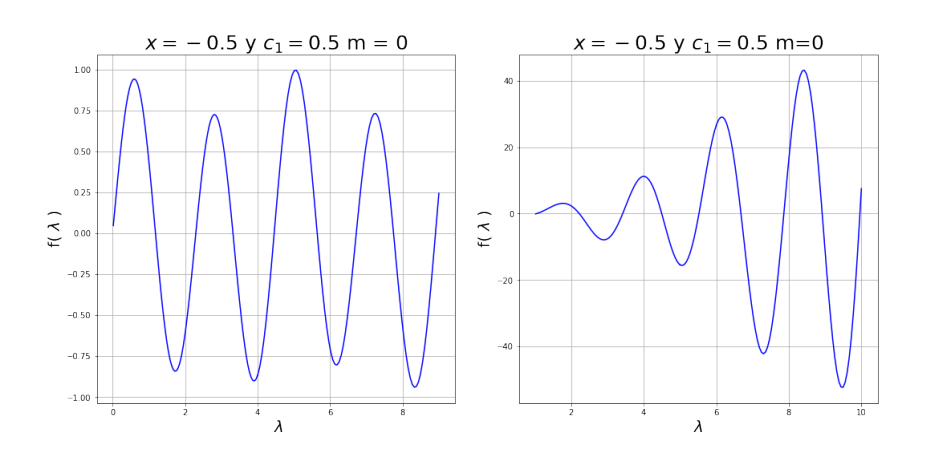

Figura 5.3: Gráfica de la función  $f(\lambda)$  la primera gráfica corresponde a los modos de  $m = 0$ , y la segunda corresponden a  $m = 1$ 

En la Figura (5.3) se puede observar que los valores de  $\lambda$  son mayores que los de la esfera homogénea. Así que esta vibra un poco más rápido que la esfera homogénea del primer material.

<sup>&</sup>lt;sup>2</sup>El símbolo [n] significan la parte entera el número n

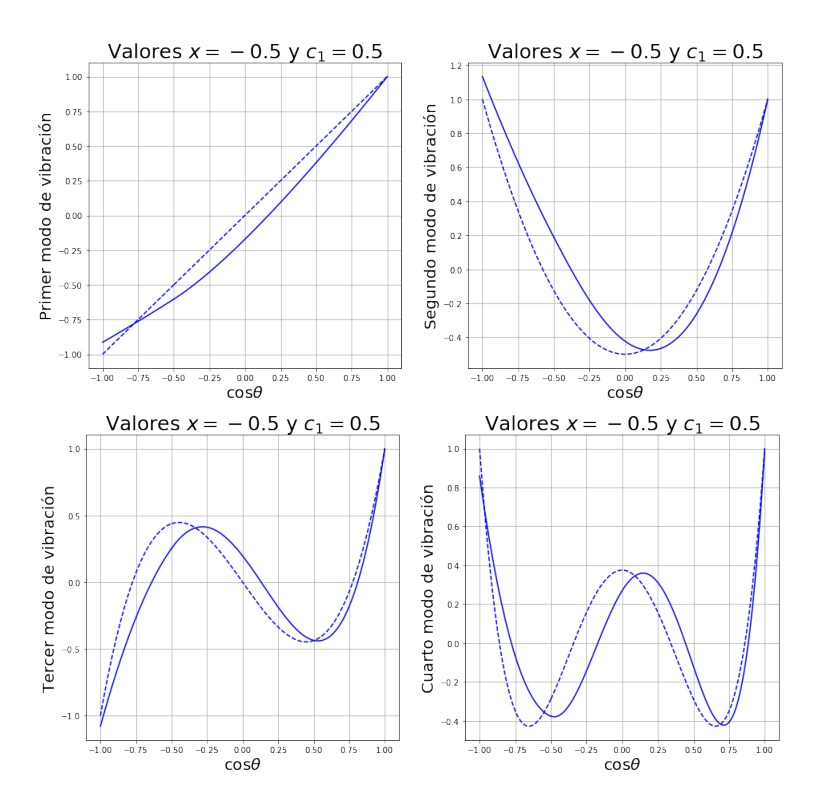

Figura 5.4: La gráfica de las funciones de la esfera inhomogenea con  $m = 0$  la función azul, y la esfera homogenea la punteada.

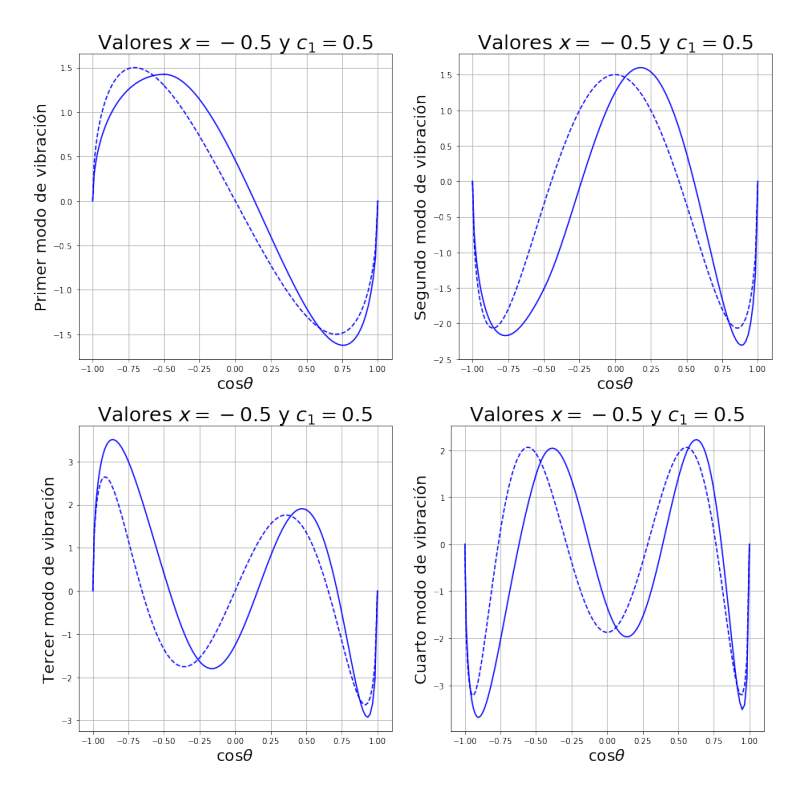

Figura 5.5: La gráfica de las funciones de la esfera inhomogénea con  $m = 1$  la función azul, y la esfera homogénea la punteada.

En las funciones se puede apreciar que los máximos y mínimos se acercan más a la parte donde la velocidad de propagación de las ondas es menor ya que  $\frac{v_1^2}{v_0^2} = 0.5$  y para el valor de  $x > 0.5$  la velocidad de propagación de las ondas es menor. En analogía con la el problema de la cuerda inhomogénea, que la parte en donde las ondas se propagan con mayor velocidad toma valores menores.

## 5.3. Esfera de tres materiales

Para poder generalizar el problema de la esfera inhomogénea se utiliza un método análogo al de la cuerda utilizando la matriz de transferencia en cada inhomogeneidad. Para ello, se calculará el caso de una membrana esférica que del punto  $\theta = 0$  al punto  $\theta = \theta_1$  esta hecho de un material con una velocidad de propagación  $v_0$ , y a la función que describe el movimiento de esta sección se le denomina como  $u_I$ ; del punto  $\theta = \theta_1$  al punto  $\theta = \theta_2$  está hecha de un material con velocidad de propagación  $v_1$ , y a la función que describe el movimiento de esta sección se le denomina  $u_C$ ; del punto  $\theta = \theta_2$  al punto  $\theta = \pi$  esta hecha de un material con velocidad de propagación  $v_2$ , y a la función que describe el movimiento de esta sección se denomina  $u<sub>D</sub>$ . En las interfaces, se tienen las mismas suposiciones que el caso anterior.

Como la función debe de converger en el punto  $\theta = 0$  por lo tanto la función  $u<sub>I</sub>$  sólo estará en términos de una función de Legendre de primera especie. La función  $u<sub>C</sub>$  debe de tomar el mismo valor y derivada que  $u_I$  en el punto  $\theta_1$  y el mismo que  $u_D$  en el punto  $\theta_2$ , así que  $u_C = A P_{\lambda_1}^m + B Q_{\lambda_1}^m$ . Finalmente la función  $u_D$  debe de converger en el punto  $\theta = \pi$  por lo tanto es una función de Legendre de primera especie y debe cumplir las mismas condiciones que la función  $u<sub>D</sub>$  de la membrana anterior. Los valores de  $\lambda_i$  estarán determinados por la igualdad (5.9).

Las condiciones de frontera matemáticamente se escriben como:

$$
\begin{pmatrix}\nP_{\lambda_0}^m(\cos\theta_1) \\
P_{\lambda_0}^{m'}(\cos\theta_1)\n\end{pmatrix} = \begin{pmatrix}\nP_{\lambda_1}^m(\cos\theta_1) & Q_{\lambda_1}^m(\cos\theta_1) \\
[P_{\lambda_1}^m(\cos\theta_1)]' & [Q_{\lambda_1}^m(\cos\theta_1)]'\n\end{pmatrix} \begin{pmatrix} A \\
B \end{pmatrix}
$$
\n(5.11)

$$
\begin{pmatrix}\nP_{\lambda_1}^m(\cos\theta_2) & Q_{\lambda_1}^m(\cos\theta_2) \\
P_{\lambda_1}^{m\prime}(\cos\theta_2) & Q_{\lambda_1}^{m\prime}(\cos\theta_2)\n\end{pmatrix}\n\begin{pmatrix}A \\ B\end{pmatrix} = \begin{pmatrix}\nP_{\lambda_2}^m(-\cos\theta_2) \\
P_{\lambda_2}^{m\prime}(-\cos\theta_2)\n\end{pmatrix}
$$
\n(5.12)

Al vector de la izquierda de la Ec (5.11) se le denominará  $\alpha_1$ , y a la matriz de la derecha se le denominará  $M_1$ . Al vector de la derecha de la Ec (5.12) se le denominará  $\alpha_2$  y a la matriz de la izquierda  $M_2$ . Para tener una única ecuación que dependa de un sólo parámetro se utiliza la igualdad  $(5.11)$  para sustituir el vector  $(A, B)$  en la igualdad  $(5.12)$  y con eso se obtiene una función que utilizando la igualdad  $(5.9)$  y las raíces se encuentran los parámetros deseados.

Utilizando las igualdades expuestas se crea la función:

$$
f(\lambda) = \mathbf{M_2} \cdot (\mathbf{M_1^{-1}} \cdot \alpha_1) \cdot \alpha_2^{\perp}
$$
 (5.13)

A continuación se calculó a manera de ejemplo la función 5.13 con los parámetros indicados en la figura:

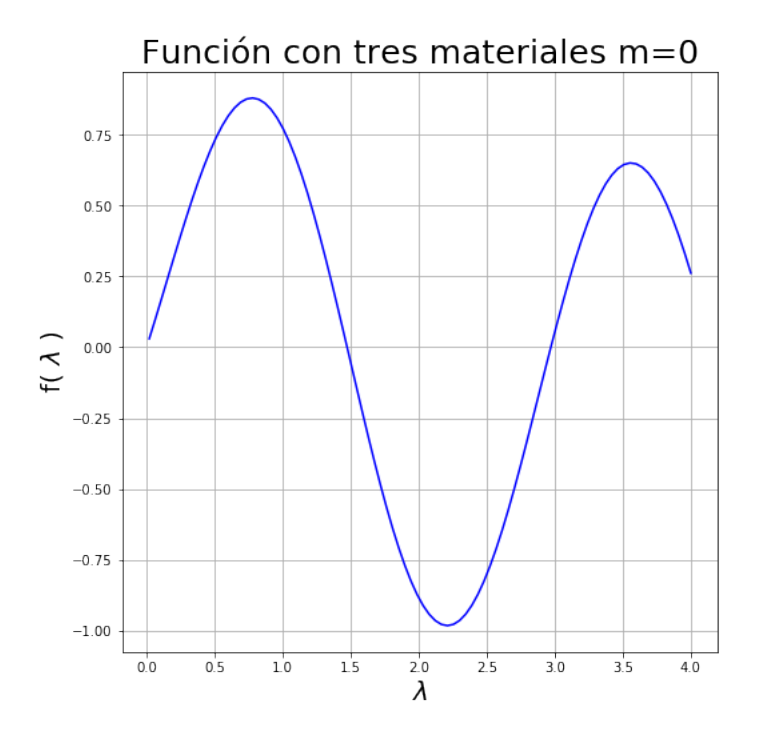

Figura 5.6: Gráfica de la función  $f(\lambda)$  con los valores  $x_1 = 0.5$ ,  $x_2 = -0.5$ ,  $\frac{v_0^2}{v_1^2} = 0.5$  y  $\frac{v_1^2}{v_2^2} = 0.5$ .

Se puede apreciar que los modos de vibración aumentan aún más que en la esfera de dos materiales, la primera función es de esta manera:

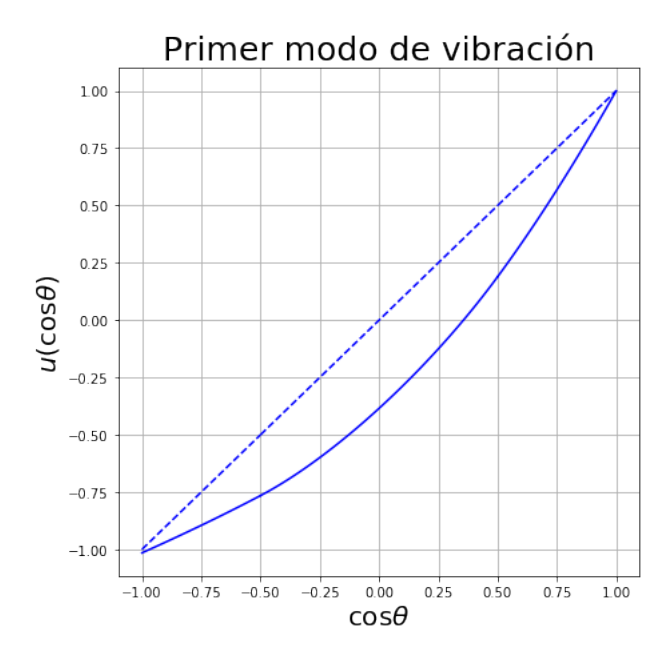

Figura 5.7: Primer modo de vibración con los parámetros  $x_1 = 0.5$ ,  $x_2 = -0.5$ ,  $\frac{v_0^2}{v_1^2} = 0.5$  y  $\frac{v_1^2}{v_2^2} = 0.5$ .

aquí la curva difiere un poco más que en la esfera de dos materiales, la parte del centro es la que adquiere una mayor curvatura y se pega un poco a la parte donde las ondas viajan a una menor velocidad. Si se desea calcular c´omo se propagan las ondas en una esfera con varios parches se utiliza la matriz de transferencia en cada unión entre dos parches.

## 5.4. Esferoide no homogéneo

En esta sección se une todo lo realizado durante la tesis resolviendo el problema de una membrana esferoidal de dos materiales. Está membrana es similar a la membrana esférica inhomogénea, de  $\eta = 1$ a  $\eta = \eta_1$  está hecha de un material y de  $\eta = \eta_1$  a  $\eta = -1$  de otro. En el primer material las ondas se propagan a una velocidad  $v_0$ , mientras que en el segundo se propagan a una velocidad  $v_1$ .

Se utiliza la separación de variables, la parte temporal seguirá teniendo una forma armónica en t, y el esferoide vibrará a una misma frecuencia. La parte  $\phi$  sigue siendo  $2\pi$ -periódica por lo tanto también tiene una forma trigonométrica, así que la última parte será una función esferoidal, cuya clase es necesario determinar:

$$
u_i = e^{\omega i t} e^{m\phi} S^m_{\nu_i} \tag{5.14}
$$

Al igual que la esfera de la sección (5.2) cada parte cumplirá una ecuación diferencial. Y al igual que el esferoide de la sección  $(5.1)$  esta ecuación diferencial será:

$$
\frac{d}{d\eta} \left[ (1 - \eta^2) \frac{dS_{\nu_i}^m}{d\eta} \right] + \left[ c_i^2 \xi^2 - \frac{m^2}{\xi^2 - 1} \right] S_{\nu_i}^m - \left[ c_i^2 \eta^2 - \frac{m^2}{1 - \eta^2} \right] S_{\nu_i}^m = 0 \quad . \tag{5.15}
$$

donde  $c_i = \frac{\omega f}{v_i}$  $\frac{\omega f}{v_i}$ , al eigenvalor de está función se le denominará $\lambda_i^{m,\nu}$  $i^{m,\nu}$ . Este eigenvalor debe de cumplir la igualdad  $(5.3)$ , con esta igualdad es posible determinar la  $\nu_i$ . Los eigenvalores se encuentran relacionados como:

$$
\lambda_1^{m,\nu} - \lambda_0^{m,\nu} = \omega^2 \xi^2 f^2 \left( \frac{1}{v_1^2} - \frac{1}{v_0^2} \right) \tag{5.16}
$$

con esta igualdad únicamente es necesario encontrar  $\lambda_0^{m,\nu}$  $\binom{m,\nu}{0}$ , y como esta función depende del término  $c_0$  y es un eigenvalor de una matriz así que se necesita un método numérico para encontrar la mejor  $c_0$  con una  $\nu_0$  dada.

La condición de frontera entre los dos materiales análogamente al problema de la esfera es:

$$
\begin{pmatrix} S_{\nu_0}^m(\eta_1) \\ S_{\nu_0}^{m'}(\eta_1) \end{pmatrix} = A_1 \begin{pmatrix} S_{\nu_1}^m(-\eta_1) \\ S_{\nu_1}^{m'}(-\eta_1) \end{pmatrix}
$$
\n(5.17)

Con la condición de frontera, la función para encontrar la  $c_0$  según la  $\nu_0$  y la igualdad (5.16) se puede hacer una función que depende únicamente de  $\nu_0$ . A esta función se le denominará  $f(\lambda)$ . A diferencia de las funciones de Legendre, las funciones esferoidales cuando el valor  $\nu$  es un semientero esta función no está bien definida, y si la clase se aproxima al semientero los términos de la matriz divergen, lo que da problemas en el método numérico y si alguno de los valores  $\nu_i$  se encuentran muy cerca a un semientero la función da problemas.

Para ejemplificar que esta técnica funciona bien para los esfeiodes, a continuación se muestra en la Figura 5.8 a manera de resultado, la gráfica de la función esferoidal prolata a pedazos para un esferoide inhomogéneo con los parámetros ahí indicados.

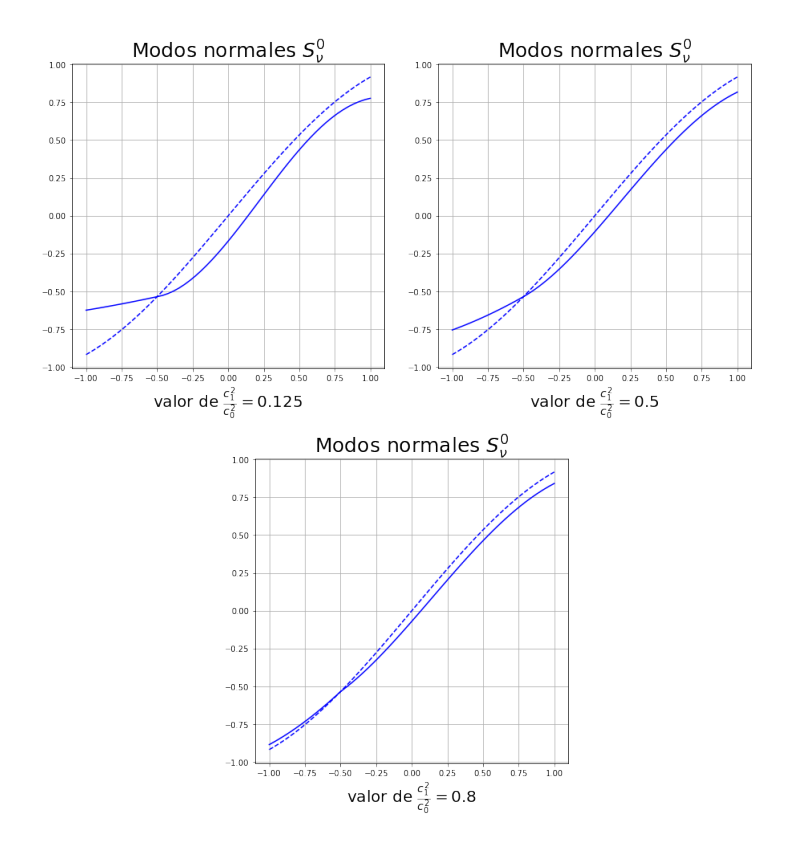

Figura 5.8: La figura de arriba muestra la gráfica del primer modo de vibración de tres membranas esferoidales distintas. Todas tienen una coordenada radial de  $\xi^2 = 2$  y el punto dondetermina un material y empieza el siguiente material es  $x_1 = -0.5$  lo que cambia es la relación  $\frac{c_1}{c_0}$ . La función punteada es el modo de vibración del esferoide homogéneo más cercano.

Como el valor  $c_i = \frac{\omega f}{v_i}$  $\frac{\omega_I}{v_i}$ , y si en el segundo material las ondas se propagan con mayor velocidad, la razón que se tiene entre estas dos secciones es  $\frac{c_1}{c_0} < 1$ . En este caso, si la diferencia de velocidades es muy grande, esa raz´on tiende a cero si la velocidad en el segundo material aumenta considerablemente. Si en el segundo material las ondas se propagan muy rápido este es muy duro y se mueve poco, así que el valor de  $\nu_1$  <0.5 ya que casi es una linea recta y se parece mucho al término con  $n = m$ . Esto se puede ver en la gráfica de arriba a la izquierda para el valor  $\frac{c_1}{c_0}$  =0.125 y cuyo valor de  $\nu_0$  =1.4854 que es donde la función vibra más que en el valor de  $\nu_1$  <0.4207. Un comportamiento similar se muestra en la subfigura de arriba a la derecha con parámetros  $\frac{c_1}{c_0}$  =0.5.

Otro caso interesante de la Figura 5.8 es cuando las velocidades de propagación son muy parecidas las dos funciones vibran de manera similar parecido y los valores  $\nu_i$  se aproximan a 1 en las interfaces, por eso se puede apreciar que las funciones se van pegando a la misma forma no existe inhomogeneidad. Este caso se muestra en la tercera subfigura de abajo al centro. Para resolver una membrana esferoidal de más materiales se utiliza un método análogo al de la membrana esferoidal.

Como se puede apreciar, los desarrollos hechos en este trabajo son consistentes y permiten estudiar las vibraciones en esferoides inhomogéneos a largo de una variable con la finalidad de abordar problemas mucho más realistas. La ventaja de este tratamiento es que es de rápida convergencia y f´acil entendimiento. Cabe mencionar que no ha sido necesario hacer perturbaciones a partir de una esfera, por lo que la precisión en futuros cálculos está asegurada para esferoides de cualquier tipo.

# $\overline{\bigcup_{\text{Capitulo}}\bigcirc}$

# Conclusiones y discusión.

En este trabajo se estudiaron las soluciones a la ecuación de onda en coordenadas esferoidales prolatas y oblatas para índices no enteros y con una implementación numérica. Para ello se programaron diferentes funciones dependiendo de los casos a calcular y escritos en código abierto con la finalidad de que puedan estar a disposición de la comunidad. Esto proporciona una herramienta de ayuda a los estudiantes de licenciatura debido a que su implementación es sencillas, y se pueden calcular funciones importantes que generalmente no se ven en los cursos. En el terreno de las aplicaciones, en distintos campos de la ciencia para los ingenieros que se encuentren con estas geometrías, o deseen diseñar algunos componentes con geometrías parecidos a la esférica pero que necesiten cierta precisión, también pueden ser de mucha utilidad. Otro ejemplo es que para sistemas biológicos algunos órganos del cuerpo normalmente son aproximados por esferas o cilindros, ejemplo de esto son cabeza o los senos en el caso de las mujeres, pero estos son mejor aproximados por esferoides oblatos o prolatos según sea el caso. Tambi´en algunos animales como los peces globo, y en general cualquier pez, son aproximados muy bien por un esferoide prolato cuando se requiere estudiar su hidrodinámica. Para los físicos en las áreas de astronomía [3] y física cuántica [2] se pueden encontrar numerosas aplicaciones en los que esta geometría se adapta mejor al sistema de estudio. Otra de las virtudes que se han realizado con este trabajo es que los científicos de las ciencias de la computación tienen un punto de partida más claro para realizar programas que calculen con mayor precisión y velocidad este tipo de funciones.

A lo largo de este trabajo se expuso la manera en que se puede resolver el problema de una cuerda vibrante de varios materiales utilizando el m´etodo de la matriz de transferencia, reduciendo el problema a el uso de herramientas de ´algebra lineal, pero que las funciones internas a las matrices son funciones esferoidales prolatas u oblatas con índice no entero en general. Con esto se puede predecir el comportamiento de varios fenómenos de una manera más precisa, sentar bases para resolver el problema inverso dado un objeto que contiene inomogeneidades. Adicionalmente, se pueden hacer mediciones sobre las vibraciones de sistemas con la geometría aquí estudiada o semejante, de tal manera que se pueda encontrar la estructura de la composición del material, esto es especialmente útil cuando no se pueden tomar muestras del objeto en cuestión o no se quiere ser intrusivo en el estudio.

Una de las aplicaciones que se mencionan en el Capítulo 5 es la solución del problema de una membrana esférica y esferoidal con la coordenada radial fija para encontrar los modos de vibración angular utilizando las funciones desarrolladas durante esta tesis. Este resultado es importante debido a que se pueden tener inhomogeneidades en la parte angular y que en futuras aplicaciones será de mucha utilidad para encontrar soluciones relacionadas con tomografía, sistemas cuánticos confinados y propagación de ondas en esferoides. Lo anterior se logra utilizando el método de la matriz de transferencia para obtener los modos de vibración de una esfera inhomogenea. Y esto se utiliza para resolver la vibraciones de una membrana esferoidal inhomogenea. Otro problema importante es el problema inverso del anterior teniendo objetos con distintas geometrías que se sabe que son inhomogeneos y que se tiene poca información sobre ellos. Ejemplo de lo anterior es por ejemplo si se sospecha que un ´organo tiene un tumor canceroso, ´este se puede tomar como una inhomogeneidad y hacer el estudio no intrusivo respectivo que permita entender de una manera m´as precisa la forma del tumor.

Finalmente, con los m´etodos utilizados en la presente tesis se puede empezar a estudiar con mucho mayor precisión geometrías más complejas y cercanas a sistemas más realistas. Además, se pueden abordar problemas con condiciones más generales para entender de una manera más clara la manera en que se comporta la naturaleza de estos. De esta manera, el desarrollo de este trabajo proporciona herramientas útiles que se podrán implementar en investigaciones que se están desarrollando en torno a sistemas cuánticos confinados y tomografía con las geometrías aquí utilizadas.

<sub>I</sub><br>Apéndice

# Código para las funciones de Legendre generales

## A.1. Código de lasfunciones de Legendre

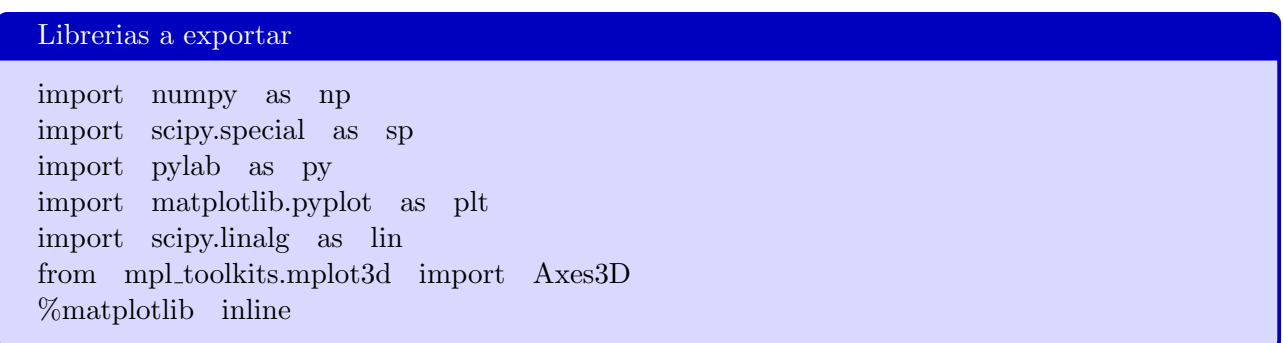

## Funcion de Legendre de segunda especie

def Qmn(m,n,x):

 $\rightarrow \#$ estos valores aparecen varias veces, así que se calculan para ahorrar tiempo

$$
\rightarrow a = (n + m)/2
$$

$$
\rightarrow b = (n - m)/2
$$

 $\rightarrow$ #el valor de afuera o la norma

 $\rightarrow B = (2.^{**}m)^{*}(np.pi^{**}0.5)/((1.-x^{**}2)^{**}(m/2.))$ 

 $\rightarrow$  #los valores por los que se multiplica la función hipergeométrica  $\rightarrow$  a1 = B\*np.cos(np.pi\*a)\*x\*sp.gamma(a + 1.)/sp.gamma(0.5 + b)

 $\rightarrow b1 = B^*$ np.sin(np.pi<sup>\*</sup>a)<sup>\*</sup>sp.gamma $(0.5 + a)/(2.*)$ sp.gamma $(1 + b)$ 

return a1\*sp.hyp2f1(0.5 - a, 1. + b, 1.5,  $x^{**2}$ ) -b1\*sp.hyp2f1( - a, 0.5 + b, 0.5,  $x^{**2}$ )

```
Funcion de Legendre de primera especie
def Pmn(m,n,x):\rightarrow \# la normalización
\rightarrow a = -2/(np.pi*np.sin(m*np.pi))
\rightarrow #se utilizan la función ya creada
\rightarrow b = np\cdot cos(m^*np\cdot pi)^*Qmn(m,n,x)\rightarrow c = \text{Qmn}(-m,n,x)*sp.gamma(1,+m+n)/sp.gamma(1,+n-m)return a^*(b-c)
```
Estas funciones son igualdades de la funciones de Legendre para eliminar la necesidad de calcular varias funciones de Legendre y ahorrar tiempo

def  $expansion(a,b,m,n,x)$ : return  $((2*n+1)*x*b - (n+m)*a)/(n-m+1)$ 

def  $a$ expansion $(a,b,m,n,x)$ : return  $((2*n+1)*x*a-(n-m+1)*b)/(n+m)$ 

## Serie de funcion de Legendre de primera especie

#a esta función se le introduce la mu deseada, y una nu entre 0 y 1 #cuantos valores positivos y negativos se quieren def Pmnserie(m,n,x,s,p):

- $\rightarrow$  res =  $\Box$
- $\rightarrow \text{\#cuando mu}$  es entera se utiliza lo que hay en python
- $\rightarrow$  if (m) %1==0:
- $\rightarrow \rightarrow$  if (n) %1==0:
- $\rightarrow \rightarrow \rightarrow$  cont1 = 1
- $\rightarrow \rightarrow \rightarrow$  cont2 = 1
- $\rightarrow \rightarrow \rightarrow$  p1 = p-2
- $\rightarrow \rightarrow \rightarrow \#$ regresa la función que ya tiene python
- $\rightarrow \rightarrow \rightarrow \#$ las funciones de orden menor ya son 0
- $\rightarrow \rightarrow \rightarrow$  res.append(sp.lpmv(m,m+n,x))
- $\rightarrow \rightarrow \rightarrow$  res.append(sp.lpmv(m,m+n+1,x))
- $\rightarrow \rightarrow \rightarrow$  while cont1 $j=pl$ :
- $\rightarrow \rightarrow \rightarrow$  res.append(expansion(res[cont1-1],res[cont1],m,m+n+cont1,x))
- $\rightarrow \rightarrow \rightarrow \rightarrow$  cont1 += 1
- $\rightarrow \rightarrow \rightarrow$  while cont2 $j=$ s:
- $\rightarrow \rightarrow \rightarrow$  res.insert(0,aexpansion(res[0],res[1],m,m+n-cont2+1,x))
- $\rightarrow \rightarrow \rightarrow \rightarrow$  cont2 += 1
- $\rightarrow \rightarrow$  else:
- $\rightarrow \rightarrow \rightarrow \neq$ el primero es un contador para que ponga los valores con nu aumentando

```
\rightarrow \rightarrow \rightarrow cont1 = 1
\rightarrow \rightarrow \rightarrow \#el segundo para poner los nu decrecientes este empieza en 0
\rightarrow \rightarrow \rightarrow cont2 = 1
\rightarrow \rightarrow \rightarrow p1 = p-2\rightarrow \rightarrow \rightarrow \#el valor central en la parte entera de mu más nu
\rightarrow \rightarrow \rightarrow \#regresa la función que ya tiene python
\rightarrow \rightarrow \rightarrow \#las funciones de orden menor ya son 0
\rightarrow \rightarrow \rightarrow res.append(sp.lpmv(m,m+n,x))
\rightarrow \rightarrow \rightarrow res.append(sp.lpmv(m,m+n+1,x))
\rightarrow \rightarrow \rightarrow while cont1;=p1:
\rightarrow \rightarrow \rightarrow res.append(expansion(res[cont1-1],res[cont1],m,m+n+cont1,x))
\rightarrow \rightarrow \rightarrow \rightarrow cont1 += 1
\rightarrow \rightarrow \rightarrow while cont2;=s:
\rightarrow \rightarrow \rightarrow res.insert(0,aexpansion(res[0],res[1],m,m+n-cont2+1,x))
\rightarrow \rightarrow \rightarrow \rightarrow cont2 += 1
\rightarrow else:
\rightarrow \rightarrow cont1 = 1
\rightarrow \rightarrow \text{cont2} = 1\rightarrow \rightarrow p1 = p-2
\rightarrow \rightarrow \text{m1} = \text{int(m)} \rightarrow \rightarrow \text{\#lo} mismo pero utilizando la función ya creada
\rightarrow \rightarrow res.append(Pmn(m,m1+n,x))
\rightarrow \rightarrow res.append(Pmn(m,m1+n+1,x))
\rightarrow \rightarrow while cont1j=p1:
\rightarrow \rightarrow \rightarrow res.append(expansion(res[cont1-1],res[cont1],m,m+n+cont1,x))
\rightarrow \rightarrow \rightarrow cont<br>1 += 1
\rightarrow \rightarrow while cont2;=s:
\rightarrow \rightarrow \rightarrow res.insert(0,aexpansion(res[0],res[1],m,m+n-cont2+1,x))
\rightarrow \rightarrow \rightarrow cont2 += 1
```
return res

### Serie de funcion de Legendre de segunda especie

```
#a la función se le introducen la mu la nu la x en donde será evaluada
\#cuantos términos baje la nu y cuantos avance
def Qmnserie(m,n,x,s,p):
\rightarrow res = \Box\rightarrow #el contador hacia adelante y el contador hacia atráz
\rightarrow cont1 = 1
\rightarrow cont2 = 1
\rightarrow #esto nos da la parte entera de mu
\rightarrow m1 = int(m)
\rightarrow p1 = p-2
```

```
\rightarrow #el valor central que es m1 + nu
```

```
\rightarrow res.append(Qmn(m,m1+n,x))
```

```
\rightarrow res.append(Qmn(m,m1+n+1,x))
\rightarrow#va calculando los valores hacia adelante
\rightarrow while cont1j=p1:
\rightarrow \rightarrow #la siguiente nu será m1 + nu + 2,
\rightarrow<br/>\rightarrow#por lo tanto se toma ese valor menos 1 en la igualdad
\rightarrow \rightarrow res.append(expansion(res[cont1-1],res[cont1],m,m1+n+cont1,x))
\rightarrow \rightarrow cont1 +=1\rightarrow while cont2i=s:
\rightarrow \rightarrow res.insert(0,aexpansion(res[0],res[1],m,m1+n-cont2+1,x))
\rightarrow \rightarrow cont2 += 1
```
return res

# Bibliografía

- [1] A. A. White, A. Staniforth and N. Wood, Meteorol. Soc. 134 (2008) 261–270.
- [2] N. Aquino, E. Castaño and E. Ley-Koo, Rev. Mex. Fís. 48 (3) (2002) 277–282.
- [3] Shu-lin Li, N. Miller, Douglas N. C. Lin and Jonathan J. Fortney, Nature 463 (2010) 1054-1056.
- [4] H. C. Méndez Dzul, *Complete solutions to the oblate spheroidal angular equation and their po*tential applications in optics, Master's Thesis, INAOE, Department of Optics, (2018).
- [5] P. Fallon, Theory and Computation of Spheroidal Harmonics with General Arguments, Master's Thesis, The University of Western Australia, Department of Physics, (2001).
- [6] M. Abramowitz and I. Stegun, Handbook of Mathematical Functions with Formulas, Graphs, and Mathematical Tables, Dover,EU, (1964).
- [7] C. Flammer, Spheroidal Wave Functions, Stanford University Press, Stanford, CA, (1957).
- [8] F. W. J. Olver, et. al, NIST handbook of mathematical functions, Cambridge, EU, (2010).
- [9] H. Bateman, Higer transendental functions, Volume I, Mcgraw-Hill, EU, (1953).
- [10] B. A. Arfken, H. J. Weber, F. E. Harris, Mathematical Methods for Physicists, Academic Press, EU, (2012).
- [11] T. Oshima, Josai mathematical monographs vol 6 (2013) 3-23.
- [12] R. Haberman, Applied Partial Differential Equations with Fourier Series and Boundary Value Problems, Pearson Education, EU, (2012).
- [13] B. G. Korenev, Bessel functions and their application, Taylor and Francis, U K, (2002).
- [14] J.A. Stratton, Proceedings of the National Academy of Sciences of the United States of America Vol. 21, No. 1 (1935) 51-56.
- [15] H. F. Weinberger, A First Course in Partial Differential Equations: with Complex Variables and Transform Methods, Dover, E U (1995).
- [16] N. H. Asmar, Applied Complex Analysis, Prentice Hall, E U, (2002).
- [17] D. J. Griffiths, *Introducction to electrodynamics*, Preantice-Hall, New Jersey, E U, (1999).
- [18] P. M. Morse, H. Feshbach, Methods of Theoretical Physics. McGraw-Hill, E U, (1953).
- [19] Carl D. Meyer, Matrix analysis and applied linear algebra. Siam, (2000).